Il Ministro dello Sviluppo Economico

di concerto con

il Ministro dell'Ambiente e della Tutela del

Territorio e del Mare ,

il Ministro delle Infrastrutture e dei Trasporti

e con

il Ministro per la Semplificazione e la Pubblica .<br>Amministrazione

**Visto** il decreto legislativo 30 maggio 2008, n. 115, di attuazione della direttiva 2006/32/CE relativa all'efficienza degli usi finali dell'energia e i servizi energetici, di abrogazione della direttiva 93/76/CEE;

**Visto** il decreto legislativo 19 agosto 2005, n. 192, di attuazione della direttiva 2002/91/CE relativa al rendimento energetico nell'edilizia, come modificato dal decreto legge 4 giugno 2013, n. 63, convertito in legge 3 agosto 2013, n. 90, recante "disposizioni urgenti per il recepimento della direttiva 2010/31/UE del Parlamento europeo e del Consiglio del 19 maggio 2010, sulla prestazione energetica nell'edilizia per la definizione delle procedure d'infrazione avviate dalla Commissione europea, nonché altre disposizioni in materia di coesione sociale";

**Visti**, in particolare, gli articoli 4, comma 1 e 6, comma 12 del decreto legislativo 19 agosto 2005, n. 192;

**Visto** il decreto legislativo 3 marzo 2011, n. 28, che definisce gli obblighi di integrazione delle fonti rinnovabili nei nuovi edifici o negli edifici sottoposti a ristrutturazioni rilevanti;

**Vista** la direttiva 2012/27/UE del Parlamento europeo e del Consiglio del 25 ottobre 2012 sull'efficienza energetica, che modifica le direttive 2009/125/CE e 2010/30/CE e abroga le direttive 2004/8/CE e 2006/32/CE;

**Visto** il decreto del Presidente della Repubblica 16 aprile 2013, n. 74 recante definizione dei criteri generali in materia di esercizio, conduzione, controllo, manutenzione e ispezione degli impianti;

**Visto** il decreto del Presidente della Repubblica 16 aprile 2013, n. 75 recante la disciplina dei criteri di accreditamento per assicurare la qualificazione e l'indipendenza degli esperti e degli organismi a cui affidare l'attestazione della prestazione energetica degli edifici;

**Visto** il decreto legislativo 4 luglio 2014, n. 102, di attuazione della direttiva 2012/27/UE, ed in particolare l'articolo 14, comma 10, che prevede l'adozione entro 120 giorni dalla sua entrata in vigore del decreto di cui all'articolo 4, comma 1 e 6, comma 2 del decreto legislativo 19 agosto 2005, n. 192;

**Considerato** che, con il decreto di cui all'articolo 4, comma 1 del decreto legislativo 19 agosto 2005, n. 192, è stata adottata la disciplina concernente il calcolo della prestazione energetica negli edifici e i nuovi requisiti minimi di efficienza energetica;

**Ritenuto** di dover procedere all'adozione del decreto di cui all'articolo 6, comma 12 del decreto legislativo 19 agosto 2005, n. 192, al fine di garantire la piena attuazione della direttiva 2010/31/UE, e in particolare dell'articolo 11;

**Considerato** che l'emanazione del presente decreto è funzionale alla piena attuazione della direttiva 2010/31/UE, e in particolare dell'articolo 11, anche al fine di adempiere alle prescrizioni imposte dalla Commissione Europea con la procedura di infrazione n. 0368/2012, attualmente pendente:

**Considerato** l'esito positivo delle consultazioni con le principali associazioni di categoria interessate;

**Acquisito** il parere positivo del Consiglio nazionale consumatori ed utenti (CNCU), reso nella seduta del 7 maggio 2015;

**Acquisita** l'intesa espressa dalla Conferenza unificata nella seduta del 18 giugno 2015;

### **DECRETA**

### Art. 1

### *(Finalità e campo di applicazione)*

- 1. Ai sensi dell'articolo 1 e dell'articolo 6, comma 12, del decreto legislativo 19 agosto 2005, n. 192 e successive modifiche ed integrazioni, nel seguito solo decreto legislativo, il presente decreto si pone la finalità di favorire l'applicazione omogenea e coordinata dell'attestazione della prestazione energetica degli edifici e delle unità immobiliari, nel seguito, per brevità, solamente edifici o immobili, su tutto il territorio nazionale. Il presente decreto definisce:
	- a) le Linee guida nazionali per l'attestazione della prestazione energetica degli edifici;
	- b) gli strumenti di raccordo, concertazione e cooperazione tra lo Stato e le regioni;
	- c) la realizzazione di un sistema informativo comune per tutto il territorio nazionale per la gestione di un catasto nazionale degli attestati di prestazione energetica e degli impianti termici.

### Art. 2 *(Definizioni)*

1. Ai fini del presente decreto si applicano le definizioni di cui all'articolo 2, del decreto legislativo nonché le definizioni di cui al decreto emanato ai sensi dell'articolo 4, comma 1 del medesimo decreto

legislativo, concernente la disciplina di calcolo della prestazione energetica negli edifici e i nuovi requisiti minimi di efficienza energetica, di seguito solo "decreto requisiti minimi".

### Art. 3

### *(Linee guida nazionali per l'attestazione della prestazione energetica degli edifici)*

- 1. L'Allegato 1 al presente decreto costituisce le Linee guida nazionali per l'attestazione della prestazione energetica degli edifici. Al fine di garantire la promozione di adeguati livelli di qualità dei servizi di attestazione della prestazione energetica degli edifici, assicurare la fruibilità, la diffusione e una crescente comparabilità degli attestati di prestazione energetica (di seguito APE), sull'intero territorio nazionale in conformità alla direttiva 2010/31/UE e al decreto legislativo, promuovendo la tutela degli interessi degli utenti, le Linee guida prevedono:
	- a) metodologie di calcolo, anche semplificate per gli edifici caratterizzati da ridotte dimensioni e prestazioni energetiche di modesta qualità, finalizzate a ridurre i costi a carico dei cittadini;
	- b) il format di APE, di cui all'appendice B delle Linee guida, comprendente tutti i dati relativi all'efficienza energetica dell'edificio e all'utilizzo delle fonti rinnovabili nello stesso, al fine di consentire ai cittadini di valutare e confrontare edifici diversi;
	- c) lo schema di annuncio di vendita o locazione, di cui all'appendice C delle Linee guida, che renda uniformi le informazioni sulla qualità energetica degli edifici fornite ai cittadini;
	- d) la definizione del sistema informativo comune per tutto il territorio nazionale, di seguito SIAPE, di cui all'articolo 1, comma 1, lettera c).
- 2. Fermo restando quanto disposto dal comma 4, le disposizioni contenute nel presente decreto, sono direttamente operative nelle regioni e nelle province autonome che non abbiano ancora provveduto ad adottare propri strumenti di attestazione della prestazione energetica degli edifici in conformità alla direttiva 2010/31/UE.
- 3. Le regioni e le province autonome, nel disciplinare il sistema di attestazione della prestazione energetica degli edifici, adottano gli elementi essenziali e le disposizioni minime comuni di cui all'articolo 4.
- 4. Le regioni e le province autonome che, alla data di entrata in vigore del presente decreto, abbiano già adottato propri strumenti di attestazione della prestazione energetica degli edifici in conformità alla direttiva 2010/31/UE, intraprendono misure atte a favorire, entro due anni dall'entrata in vigore del presente decreto, l'adeguamento dei propri strumenti regionali di attestazione della prestazione energetica degli edifici alle Linee guida.

### Art. 4

*(Elementi essenziali e disposizioni minime comuni del sistema nazionale e regionale di attestazione della prestazione energetica degli edifici)* 

- 1. Costituiscono elementi essenziali del sistema di attestazione della prestazione energetica degli edifici, desumibili dalle Linee guida di cui all'Allegato 1:
	- a) le informazioni che devono obbligatoriamente essere contenute nell'APE, compresi i dati relativi all'efficienza energetica dell'edificio, i valori vigenti a norma di legge, i valori di riferimento o classi prestazionali che consentano ai cittadini di valutare e raffrontare la prestazione energetica dell'edificio in forma sintetica e anche non tecnica, i suggerimenti e le raccomandazioni in merito agli interventi più significativi ed economicamente convenienti per il miglioramento della predetta prestazione;
	- b) le norme tecniche di riferimento, conformi a quelle sviluppate in ambito europeo e nazionale;
- c) le procedure e i metodi di calcolo della prestazione energetica degli edifici, compresi i metodi semplificati di cui all'articolo 6, comma 12, lettera a) del decreto legislativo.
- 2. Costituiscono altresì elementi essenziali del sistema di attestazione della prestazione energetica degli edifici i requisiti professionali e i criteri per assicurare la qualificazione e l'indipendenza dei soggetti preposti alla certificazione energetica degli edifici, desumibili dal decreto del Presidente della Repubblica 16 aprile 2013, n. 75.
- 3. L'APE, ai sensi dell'articolo 6, comma 5, del decreto legislativo, ha una validità temporale massima di dieci anni a partire dal suo rilascio ed è aggiornato a ogni intervento di ristrutturazione o riqualificazione che riguardi elementi edilizi o impianti tecnici in maniera tale da modificare la classe energetica dell'edificio o dell'unità immobiliare*.* La validità temporale massima è subordinata al rispetto delle prescrizioni per le operazioni di controllo di efficienza energetica degli impianti tecnici dell'edificio, in particolare per gli impianti termici, comprese le eventuali necessità di adeguamento previste dai regolamenti di cui al decreto del Presidente della Repubblica 16 aprile 2013, n. 74. Nel caso di mancato rispetto di dette disposizioni, l'APE decade il 31 dicembre dell'anno successivo a quello in cui è prevista la prima scadenza non rispettata per le predette operazioni di controllo di efficienza energetica. A tali fini, i libretti di impianto di cui al decreto del Ministro dello sviluppo economico 10 febbraio 2014 e successive modificazioni sono allegati, in originale, in copia cartacea o in formato elettronico, all'APE.
- 4. Ogni APE è redatto da un soggetto abilitato ai sensi del decreto del Presidente della Repubblica 16 aprile 2013, n. 75 e riporta obbligatoriamente, per l'edificio o per l'unità immobiliare, pena l'invalidità:
	- a) la prestazione energetica globale sia in termini di energia primaria totale che di energia primaria non rinnovabile, attraverso i rispettivi indici;
	- b) la classe energetica determinata attraverso l'indice di prestazione energetica globale, espresso in energia primaria non rinnovabile;
	- c) la qualità energetica del fabbricato ai fini del contenimento dei consumi energetici per il riscaldamento e il raffrescamento, attraverso gli indici di prestazione termica utile per la climatizzazione invernale ed estiva dell'edificio;
	- d) i valori di riferimento, quali i requisiti minimi di efficienza energetica vigenti a norma di legge;
	- e) le emissioni di anidride carbonica;
	- f) l'energia esportata;
	- g) le raccomandazioni per il miglioramento dell'efficienza energetica con le proposte degli interventi più significativi ed economicamente convenienti, distinguendo gli interventi di ristrutturazione importanti da quelli di riqualificazione energetica;

Ogni APE riporta, inoltre, le informazioni correlate al miglioramento della prestazione energetica, quali gli incentivi di carattere finanziario e l'opportunità di eseguire diagnosi energetiche.

- 5. Nel caso in cui l'APE sia sottoscritto con firma digitale e venga depositato su catasti o registri telematici appositamente creati dalle Pubbliche Amministrazioni o da loro enti o società in house non è necessaria la marcatura temporale ai fini del riconoscimento del suo valore legale per tutti gli usi previsti dalla legge. L'APE firmato digitalmente resta valido secondo quanto previsto al comma 3, a prescindere dall'eventuale successiva cessazione del contratto di autorizzazione del soggetto certificatore alla firma digitale.
- 6. In ogni caso, il soggetto abilitato di cui al comma 4 che redige l'APE, deve effettuare almeno un sopralluogo presso l'edificio o l'unità immobiliare oggetto di attestazione, al fine di reperire e verificare i dati necessari alla sua predisposizione.
- 7. Nel caso di offerta di vendita o di locazione, i corrispondenti annunci, effettuati tramite tutti i mezzi di comunicazione commerciali, riportano gli indici di prestazione energetica dell'involucro, l'indice di prestazione energetica globale dell'edificio o dell'unità immobiliare, sia rinnovabile che non rinnovabile, e la classe energetica corrispondente. A tal fine è fatto obbligo dell'utilizzo, con l'esclusione degli annunci via internet e a mezzo stampa, del format di cui all'Appendice C delle Linee guida approvate dal presente decreto.

### Art.5

### *(Monitoraggio e controlli)*

- 1. Le regioni e le province autonome al fine dell'effettuazione dei controlli della qualità dell'attestazione della prestazione energetica reso dai soggetti certificatori, definiscono piani e procedure di controllo che consentano di analizzare almeno il 2% degli APE depositati territorialmente in ogni anno solare.
- 2. I controlli di cui al comma 1 sono prioritariamente orientati alle classi energetiche più efficienti e comprendono tipicamente:
	- a) l'accertamento documentale degli APE, ivi inclusa la verifica del rispetto delle procedure di cui alle Linee guida;
	- b) le valutazioni di congruità e coerenza dei dati di progetto o di diagnosi con la procedura di calcolo e i risultati espressi;
	- c) le ispezioni delle opere o dell'edificio.
- 3. Le regioni e le province autonome adottano le misure necessarie per l'attuazione dei piani e procedure di controllo di cui al comma 1 in coerenza con l'articolo 5 del decreto del Presidente della Repubblica 16 aprile 2013, n. 75.
- 4. Le regioni e le province autonome alimentano per via telematica annualmente il SIAPE, di cui all'articolo 6, con i dati relativi ai controlli effettuati e il numero dei certificati invalidati. Tra questi, sono compresi il numero dei controlli effettuati per ognuna delle tipologie di cui all'articolo 5 del decreto del Presidente della Repubblica 16 aprile 2013, n. 75.
- 5. Resta ferma l'applicazione di quanto disposto dall'articolo 15 del decreto legislativo.

### Art. 6

### *(Sistema Informativo sugli Attestati di Prestazione Energetica)*

- 1. L'ENEA, sentite le regioni, entro 90 giorni dalla data di entrata in vigore del presente decreto, istituisce, ai sensi del decreto legislativo 7 marzo 2005, n. 82 e successive modificazioni, la banca dati nazionale, denominata SIAPE, per la raccolta dei dati relativi agli APE, agli impianti termici e ai relativi controlli e ispezioni. L'ENEA, ai fini di cui al presente articolo, garantisce l'interoperabilità del SIAPE con i sistemi informativi nazionali e regionali esistenti ed in particolare con i catasti regionali degli impianti termici di cui all'articolo 10, comma 4, del decreto del Presidente della Repubblica 16 aprile 2013, n. 74. L'ENEA, nella realizzazione del SIAPE, garantisce altresì la progressiva interoperabilità con i sistemi informatici dell'Agenzia delle Entrate relativi al catasto degli edifici.
- 2. Le regioni e le provincie autonome, entro il 31 marzo di ogni anno, alimentano il SIAPE con i dati relativi all'anno ultimo trascorso.
- 3. Le regioni, le provincie autonome e i comuni accedono, per via telematica, alla totalità dei dati presenti nel SIAPE relativamente alla zona geografica di competenza e, per quanto riguarda il restante territorio nazionale, accedono ai dati in forma aggregata. I cittadini accedono ai dati presenti nel SIAPE in forma aggregata.

### Art. 7

### *(Informazione e supporto)*

- 1. L'ENEA, entro 30 giorni dall'entrata in vigore del presente decreto, predispone una guida alla lettura dell'APE, un opuscolo informativo sull'APE, i suoi contenuti e gli adempimenti ad esso connessi e ne favorisce la diffusione.
- 2. L'ENEA, entro 180 giorni dall'entrata in vigore del presente decreto, istituisce sul proprio sito istituzionale e in forma accessibile al pubblico, una sezione dedicata alla prestazione energetica degli edifici contenente:
	- a) l'accesso al SIAPE;
	- b) informazioni sugli interventi per l'incremento della prestazione energetica degli edifici, le tecnologie disponibili a tal fine, i costi indicativi, un quadro aggiornato sugli incentivi nazionali e regionali nonché una guida alla compilazione delle raccomandazioni di cui all'articolo 4, comma 4, lettera g);
	- c) le statistiche annuali articolate sugli attestati di prestazione energetica emessi e sui controlli effettuati, indicando, tra gli altri, i seguenti dati, totali e per annualità, per ciascuna regione e provincia autonoma, nonché una analisi statistica dei costi medi del servizio di redazione degli attestati stessi:
		- i. numero dei certificati registrati;
		- ii. numero dei certificati controllati;
		- iii. numero dei certificati validati a seguito di controllo;
		- iv. distribuzione dei certificati per classe energetica.
- 3. Le regioni e le province autonome possono avvalersi dell'ENEA, anche attraverso la stipula di specifici accordi, per:
	- a) assicurare la piena compatibilità del SIAPE con sistemi regionali già esistenti;
	- b) provvedere all'aggiornamento dei propri funzionari e dei tecnici, anche attraverso opportuni corsi a distanza, in merito alle tematiche di cui al presente decreto.

### Art. 8

### *(Disposizioni finali)*

- 1. Le regioni e le province autonome, in conformità a quanto previsto dai regolamenti di cui ai decreti del Presidente della Repubblica 16 aprile 2013, n. 74, e 16 aprile 2013, n. 75, provvedono ad avviare programmi di verifica annuale della conformità degli APE emessi.
- 2. L'ENEA, entro il 1 ottobre 2015, adegua lo strumento di calcolo semplificato "DOCET" per tenere conto degli aggiornamenti introdotti dal presente decreto e dal decreto requisiti minimi, emanato ai sensi dell'articolo 4, comma 1 del decreto legislativo.
- 3. Ai fini degli adempimenti previsti dal decreto legislativo, per garantire il necessario aggiornamento dei sistemi di calcolo della prestazione energetica degli edifici, gli eventuali aggiornamenti delle norme tecniche di cui all'articolo 11 del decreto legislativo stesso, si applicano decorsi 90 giorni dalla data della loro pubblicazione.

### Art. 9

### *(Copertura finanziaria)*

1. All'attuazione del presente decreto si provvede con le risorse umane, finanziarie e strumentali disponibili a legislazione vigente, senza nuovi o maggiori oneri per la finanza pubblica.

## Art. 10

### *(Entrata in vigore)*

1. Le disposizioni di cui al presente decreto, ivi compresi gli allegati, che ne costituiscono parte integrante, entrano in vigore a decorrere dal 1 ottobre 2015. Resta ferma, ove non sia sopraggiunta la scadenza ivi prevista, la validità per ogni effetto di legge, degli attestati di certificazione energetica redatti ai sensi delle Linee guida di cui al decreto del ministro dello sviluppo economico 26 giugno 2009.

### IL MINISTRO DELLO SVILUPPO ECONOMICO

### IL MINISTRO DELL'AMBIENTE E DELLA TUTELA DEL TERRITORIO E DEL MARE

### IL MINISTRO DELLE INFRASTRUTTURE E DEI TRASPORTI

### IL MINISTRO PER LA SEMPLIFICAZIONE E LA PUBBLICA AMMINISTRAZIONE

## ALLEGATO 1

(Articolo 3)

## **LINEE GUIDA NAZIONALI** PER L'ATTESTAZIONE DELLA PRESTAZIONE ENERGETICA **DEGLI EDIFICI**

### Sommario

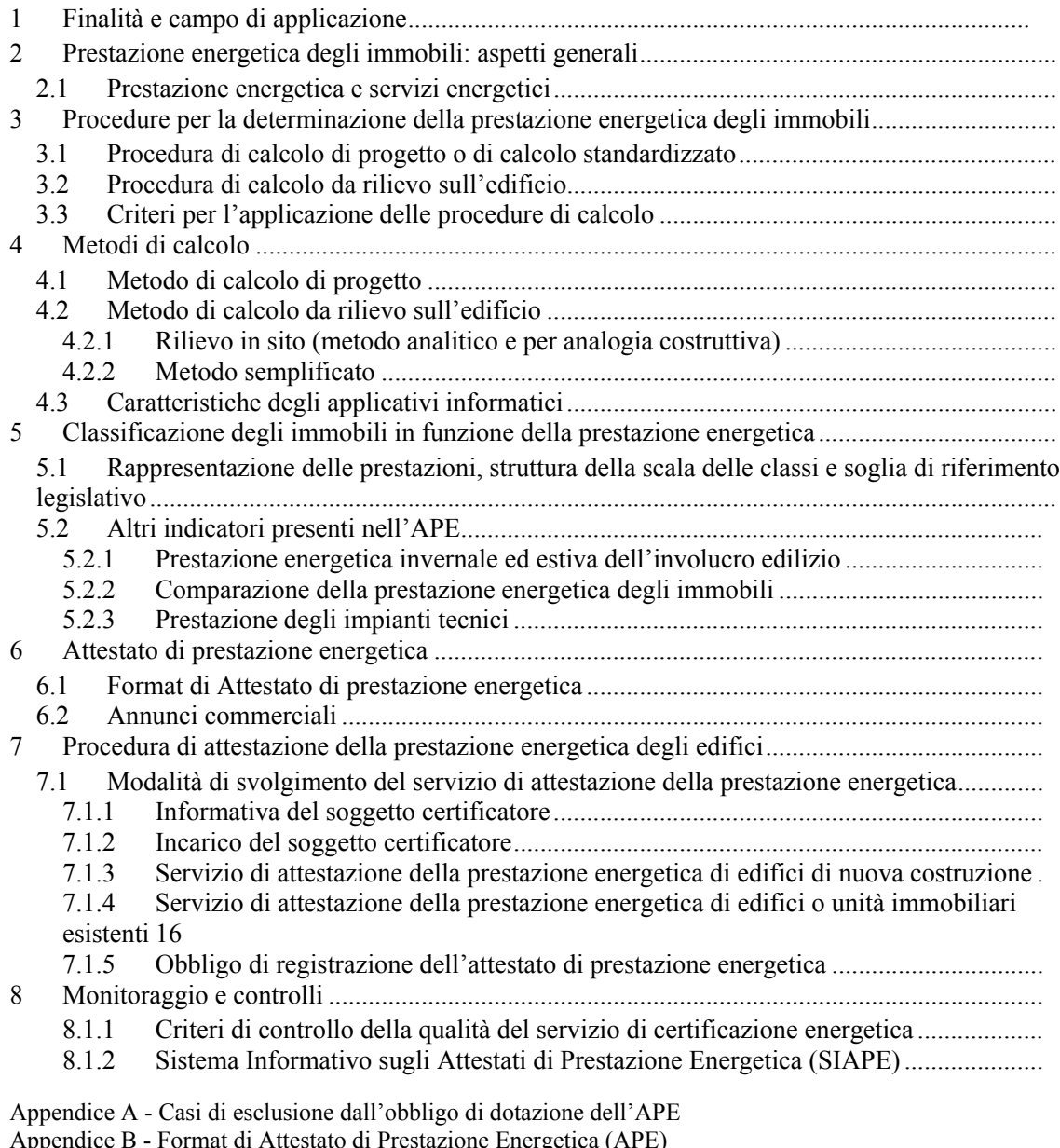

Appendice B - Format di Attestato di Prestazione Energetica (AP<br>Appendice C - Format di indicatore per gli annunci commerciali<br>Appendice D - Format di Attestato di Qualificazione Energetica

#### 1 Finalità e campo di applicazione

Ai sensi dell'articolo 6, comma 12 del decreto legislativo 19 agosto 2005, n. 192 (di seguito solo decreto legislativo), le presenti linee guida definiscono il sistema di attestazione della prestazione energetica degli edifici o delle unità immobiliari (APE), comprendente i criteri generali, le metodologie per il calcolo, la classificazione degli edifici, le procedure amministrative, i format, nonché le norme per il monitoraggio e i controlli della regolarità tecnica e amministrativa. Di seguito, per brevità, al posto di "edificio o unità immobiliare" può essere indicato solamente "edificio" o "immobile".

Il sistema di attestazione della prestazione energetica degli immobili di cui alle presenti linee guida è volto a favorire, in coerenza con la direttiva 2010/31/UE, con i principi desumibili dal decreto legislativo e con il decreto di cui all'articolo 4, comma 1 del decreto legislativo, una applicazione omogenea su tutto il territorio nazionale che consenta la valutazione e il confronto tra immobili da parte dell'utente finale.

L'APE descritto nelle presenti linee guida, costituisce uno strumento di chiara e immediata comprensione per la valutazione, in relazione alla prestazione energetica dell'immobile, della convenienza economica all'acquisto e alla locazione. Costituisce altresì un efficace strumento per la valutazione della convenienza nella realizzazione di interventi di riqualificazione energetica dell'immobile stesso

Le presenti linee guida riportano procedure di calcolo della prestazione energetica utilizzabili in modo alternativo in relazione alle caratteristiche dell'immobile e al livello di approfondimento richiesto, al fine di minimizzare gli oneri a carico del cittadino.

L'articolo 6 del decreto legislativo individua i casi in cui sussiste l'obbligo redazione, affissione o aggiornamento dell'APE, con le esclusioni di cui all'Appendice A delle presenti Linee guida.

L'APE può essere redatto per l'intero edificio o per la singola unità immobiliare a seconda delle specifiche esigenze e in coerenza con quanto previsto dall'articolo 6 del decreto legislativo.

Nel caso di edifici esistenti nei quali coesistono porzioni di immobile adibite ad usi diversi (ad esempio residenziale ed altri usi), qualora non fosse tecnicamente possibile trattare separatamente le diverse zone termiche, l'edificio è valutato e classificato in base alla destinazione d'uso prevalente in termini di volume riscaldato.

Per gli edifici adibiti ad attività industriali, artigianali e assimilabili, l'obbligo di attestazione della prestazione energetica può limitarsi alle sole porzioni di essi adibite a uffici e assimilabili ai fini della permanenza di persone, purché scorporabili agli effetti dell'isolamento termico, sempre che le residue porzioni siano escluse dall'obbligo ai sensi di quanto sopra indicato. L'attività agricola è assimilabile ad attività industriale o artigianale.

#### $\overline{2}$ Prestazione energetica degli immobili: aspetti generali

Ai fini della classificazione, la prestazione energetica dell'immobile è espressa attraverso l'indice di prestazione energetica globale non rinnovabile EP<sub>gl,nren</sub>, definito al paragrafo 3.3, dell'Allegato 1, del decreto sui requisiti minimi di cui all'articolo 4, comma 1 del decreto legislativo 192/2005 (di seguito solo "decreto requisiti minimi").

Tale indice tiene conto del fabbisogno di energia primaria non rinnovabile per la climatizzazione invernale ed estiva (EP<sub>H,nren</sub> ed EP<sub>C,nren</sub>), per la produzione di acqua calda sanitaria (EP<sub>W,nren</sub>), per la ventilazione (EP<sub>V,nren</sub>) e, nel caso del settore non residenziale, per l'illuminazione artificiale  $(EP_{L,nren})$  e il trasporto di persone o cose  $(EP_{T,nren})$ . Pertanto esso si determina come somma dei singoli servizi energetici forniti nell'edificio in esame. L'indice è espresso in kWh/m<sup>2</sup>anno in relazione alla superficie utile di riferimento come definita all'Allegato A del decreto legislativo.

La determinazione dell'indice di prestazione energetica per l'illuminazione degli ambienti e dell'indice di prestazione energetica per il trasporto di persone o cose è obbligatoria per gli immobili appartenenti alle categorie E.1, limitatamente a collegi, conventi, case di pena e caserme, E.2, E.3, E.4, E.5, E.6, e E.7, come definite all'articolo 3 del decreto del Presidente della Repubblica 26 agosto 1993, n.412, di seguito D.P.R. 412/93.

L'APE pone nella massima evidenza i servizi energetici presi in considerazione per la valutazione, riportando questa informazione negli appositi spazi e nelle note.

Per le finalità di cui al capitolo 1, si ritiene di fondamentale importanza che l'APE, oltre a fornire l'indice di prestazione energetica globale (EP<sub>gl</sub>), riporti anche informazioni sui contributi dei singoli servizi energetici che concorrono a determinarlo (EP<sub>H</sub>, EP<sub>W</sub>, EP<sub>V</sub>, EP<sub>C</sub>, EP<sub>L</sub>, EP<sub>T</sub>), in conformità con le definizioni e disposizioni del decreto legislativo e dell'Allegato 1, paragrafo 3.3, del decreto requisiti minimi. Tali indici sono, a loro volta, la sintesi di diversi parametri e caratteristiche dell'edificio e degli impianti. In particolare:

- EP<sub>H</sub>, indice di prestazione energetica per la climatizzazione invernale, deriva dall'indice della capacità dell'involucro edilizio nel contenere il fabbisogno di energia per il riscaldamento (EP<sub>H.nd</sub>: indice di prestazione termica utile per la climatizzazione invernale dell'edificio) e dal rendimento dell'impianto di riscaldamento (n<sub>H</sub>: rendimento medio stagionale dell'impianto di riscaldamento):
- EP<sub>C</sub>, indice di prestazione energetica per la climatizzazione estiva, deriva dall'indice della capacità dell'involucro edilizio nel contenere il fabbisogno di energia per il raffrescamento  $E_{Cnd}$ : indice di prestazione termica utile per la climatizzazione estiva dell'edificio) e dal rendimento dell'impianto di raffrescamento (n<sub>C</sub>: rendimento medio stagionale dell'impianto di raffrescamento).

E' evidente che in entrambe le situazioni, climatizzazione invernale ed estiva, lo stesso indice di prestazione EP si può raggiungere con diverse combinazioni del fabbisogno EP<sub>nd</sub> e dell'efficienza dell'impianto n.

Per il cittadino, proprietario o conduttore dell'immobile, è importante disporre di queste informazioni al fine di conoscere come la qualità dell'involucro edilizio e degli impianti contribuiscono al raggiungimento del livello di prestazione globale al fine di poter mettere "a fuoco" le più significative carenze energetiche dell'immobile e orientare le priorità di intervento.

Poiché nella grande maggioranza degli edifici esistenti, a causa dei maggiori costi e difficoltà di intervento rispetto agli impianti tecnici, le criticità si presentano in riferimento all'involucro edilizio, l'APE di cui alle presenti linee guida dedica particolare attenzione alla prestazione energetica di tale elemento.

#### $2.1$ Prestazione energetica e servizi energetici

I servizi energetici presi in considerazione per il calcolo della prestazione energetica dell'immobile sono la climatizzazione invernale, la climatizzazione estiva, la produzione di acqua calda sanitaria, la ventilazione meccanica e, per le tipologie di edificio specificate al paragrafo 2, l'illuminazione e il trasporto di persone o cose.

Il calcolo della prestazione energetica si basa sui servizi effettivamente presenti nell'edificio in oggetto, fatti salvi gli impianti di climatizzazione invernale e, nel solo settore residenziale, di produzione di acqua calda sanitaria che si considerano sempre presenti.

Nel caso di loro assenza infatti, si procederà a simulare tali impianti in maniera virtuale, considerando che siano presenti gli impianti standard di cui alla Tabella 1 del paragrafo 5.1 con le caratteristiche ivi indicate.

#### 3 Procedure per la determinazione della prestazione energetica degli immobili

Ai fini della determinazione della prestazione energetica si distingue tra "procedura" e "metodo" di calcolo

Le procedure di determinazione della prestazione energetica di cui al seguente paragrafo 3.1, contemplano le attività di reperimento e di scelta dei dati di ingresso, di applicazione del corretto metodo di calcolo, di espressione degli indici di prestazione energetica in termini di energia primaria, e di individuazione degli interventi di miglioramento dell'efficienza energetica.

I metodi di calcolo di cui al successivo capitolo 4 sono gli algoritmi, stabiliti dalle norme tecniche di riferimento, utilizzati per calcolare il gli indicatori numerici di prestazione energetica richiesti, a partire dagli opportuni dati di ingresso.

La disponibilità di procedure e metodi di calcolo standardizzati per la determinazione della prestazione energetica degli immobili sul territorio nazionale favorisce:

- la massima omogeneità applicativa;
- una più efficace e corretta informazione dei cittadini, anche ai fini del raffronto dei risultati;
- una maggiore efficacia dell'azione di monitoraggio e controllo;
- una più ampia e libera circolazione dell'offerta professionale, minimizzando i costi per gli utenti.

Il paragrafo 3.3, dell'Allegato 1, del decreto requisiti minimi, individua parametri, indici di prestazione energetica e rendimenti necessari a descrivere e verificare la qualità energetica dell'immobile. Tali indicatori sono calcolati nel rispetto delle disposizioni e dei metodi di cui all'articolo 3 e all'Allegato 1 del suddetto decreto, e degli ulteriori metodi di calcolo previsti dal presente decreto.

Ai fini della redazione dell'APE e dell'assegnazione della classe energetica, l'indice di prestazione energetica EP<sub><sup>ol nren</sub>, esprime, come già ricordato, la quantità annua di energia primaria non</sub></sup> rinnovabile necessaria per soddisfare i vari bisogni connessi a un uso standard dell'edificio, divisa per la superficie utile dell'edificio ed espresso in kWh/m<sup>2</sup>anno.

Tale indice tiene conto del fabbisogno di energia per la climatizzazione invernale ed estiva, per la ventilazione, per la produzione di acqua calda sanitaria, per l'illuminazione e per il trasporto di persone o cose nonché dell'energia ausiliaria dei sistemi impiantistici, inclusi i sistemi di cogenerazione, teleriscaldamento e valorizzazione delle fonti rinnovabili.

Oltre all'indice globale EP<sub>gl.nren</sub>, sono valutati gli indici di prestazione energetica parziali, relativi alle prestazioni energetiche dei singoli servizi presenti nell'edificio come definiti al paragrafo 3.3, e Tabella 3 dell'Allegato 1, del decreto requisiti minimi.

### 3.1 Procedura di calcolo di progetto o di calcolo standardizzato

La procedura di calcolo di progetto o di calcolo standardizzato prevede la valutazione della prestazione energetica a partire dai dati di ingresso relativi:

- al clima e all'uso standard dell'edificio;
- alle caratteristiche dell'edificio e degli impianti, così come rilevabili dal progetto energetico, previa verifica di rispondenza del costruito al progetto.

#### Procedura di calcolo da rilievo sull'edificio  $3.2$

La procedura di calcolo da rilievo sull'edificio prevede la valutazione della prestazione energetica a partire dai dati di ingresso rilevati direttamente sull'edificio esistente, sulla base dei quali si esegue la valutazione della prestazione energetica secondo l'opportuno metodo di calcolo, come specificato nel capitolo 4 seguente. In questo caso le modalità di reperimento dei dati di ingresso relativi all'edificio possono essere:

- a) basate su procedure di rilievo, supportate anche da indagini strumentali, sull'edificio e/o sui dispositivi impiantistici effettuate secondo le normative tecniche di riferimento vigenti. nazionali o internazionali, o, in mancanza di tali norme, dalla letteratura tecnico-scientifica;
- b) ricavate per analogia costruttiva con altri edifici e sistemi impiantistici coevi, integrate da banche dati o abachi nazionali, regionali o locali.

Nell'ambito di tale procedura sono utilizzabili metodi di calcolo semplificati, nel rispetto dei limiti indicati nel decreto, nelle presenti linee guida e in particolare dei limiti di scostamento di cui al paragrafo 4.3.

#### Criteri per l'applicazione delle procedure di calcolo  $3.3$

Ai fini della redazione dell'APE, sono rispettati i seguenti criteri per l'applicazione delle procedure di calcolo:

- a) in caso di edifici di nuova costruzione o di edifici esistenti sottoposti a ristrutturazioni importanti, si applica la procedura di calcolo di progetto o di calcolo standardizzato di cui al paragrafo 3.1;
- b) per gli edifici esistenti non sottoposti a ristrutturazione importante, ferma restando la possibilità di avvalersi della procedura di calcolo di progetto o di calcolo standardizzato di cui al paragrafo 3.1, si può applicare la procedura di calcolo da rilievo di cui al paragrafo 3.2.

Ai fini della redazione dell'attestato di qualificazione energetica di cui all'articolo 6, comma 11 del decreto legislativo, di cui il format tipo è riportato in Appendice D, si adotta la procedura di calcolo di progetto o di calcolo standardizzato di cui al paragrafo 3.1.

Ai fini della redazione dell'APE si utilizza altresì, ove disponibile, l'attestato di qualificazione energetica, previa verifica dei dati.

I dati di ingresso necessari per l'effettuazione della procedura di calcolo sono descritti nella relazione di progetto di cui all'articolo 8, comma 1 del decreto legislativo, tenuto conto delle eventuali modifiche e varianti intervenute in corso d'opera e previa verifica.

Nel caso in cui la predetta documentazione non sia disponibile, la raccolta dei dati di ingresso necessari è effettuata in occasione del rilievo in situ, i cui risultati sono raccolti nel relativo rapporto.

I documenti sopra indicati, riportanti i dati di ingresso per l'effettuazione della procedura di calcolo, costituiscono a tutti gli effetti parte integrante APE, e devono essere debitamente conservati dal soggetto certificatore, per essere messi a disposizione in caso di successive verifiche.

#### Metodi di calcolo  $\overline{\mathbf{4}}$

Nell'ambito delle procedure di cui al precedente capitolo 3, possono essere utilizzati i seguenti metodi di calcolo, nel rispetto delle condizioni indicate.

#### $4.1$ Metodo di calcolo di progetto

Per quanto riguarda il calcolo dei parametri, degli indici di prestazione energetica e dei rendimenti, di cui al capitolo 3, e gli schemi di relazione tecnica approvati con il decreto di cui al comma 1, dell'articolo 8, del decreto legislativo, in attuazione della procedura di calcolo di progetto o di calcolo standardizzato di cui al paragrafo 3.1, si procede nel rispetto dell'articolo 11 del decreto legislativo, secondo i seguenti metodi di calcolo:

- a) Raccomandazione CTI 14/2013 "Prestazioni energetiche degli edifici Determinazione dell'energia primaria e della prestazione energetica EP per la classificazione dell'edificio", o normativa UNI equivalente e successive norme tecniche che ne conseguono;
- b) UNI/TS 11300 1 Prestazioni energetiche degli edifici Parte 1: Determinazione del fabbisogno di energia termica dell'edificio per la climatizzazione estiva e invernale:
- c) UNI/TS  $11300 2$  Prestazioni energetiche degli edifici Parte 2: Determinazione del fabbisogno di energia primaria e dei rendimenti per la climatizzazione invernale, per la produzione di acqua calda sanitaria, la ventilazione e l'illuminazione;
- d) UNI/TS 11300 3 Prestazioni energetiche degli edifici Parte 3: Determinazione del fabbisogno di energia primaria e dei rendimenti per la climatizzazione estiva;
- e) UNI/TS 11300 4 Prestazioni energetiche degli edifici Parte 4: Utilizzo di energie rinnovabili e di altri metodi di generazione per riscaldamento di ambienti e preparazione acqua calda sanitaria:
- f) UNI EN 15193 Prestazione energetica degli edifici Requisiti energetici per illuminazione.

Il metodo di calcolo di progetto è applicabile a tutte le tipologie edilizie, sia per gli edifici nuovi che per quelli esistenti, indipendentemente dalla loro dimensione.

### 4.2 Metodo di calcolo da rilievo sull'edificio

Per quanto riguarda il calcolo dei parametri, degli indici di prestazione energetica e dei rendimenti, di cui al capitolo 3, e gli schemi di relazione tecnica approvati con il decreto di cui al comma 1, dell'articolo 8, del decreto legislativo, in attuazione della "procedura di calcolo da rilievo sull'edificio", di cui al precedente paragrafo 3.2, sono previsti i seguenti livelli di approfondimento.

### 4.2.1 Rilievo in sito (metodo analitico e per analogia costruttiva)

In merito alla procedura di cui al paragrafo 3.2, lettere a) e b), il metodo di calcolo è quello previsto dalle medesime norme tecniche di cui al paragrafo 4.1, con riferimento alle relative semplificazioni ivi previste per gli edifici esistenti (a tal fine, le predette norme prevedono infatti, per gli edifici esistenti, modalità di determinazione dei dati descrittivi dell'edificio e degli impianti sotto forma di abachi e tabelle in relazione, a esempio, alle tipologie e all'anno di costruzione) previa verifica della loro congruenza con le reali caratteristiche dell'edificio oggetto di valutazione energetica da realizzarsi mediante rilievo in situ, eventualmente con l'ausilio di adeguate strumentazioni.

Questo metodo è applicabile a tutti gli edifici esistenti, indipendentemente dalla tipologie edilizia e dalla dimensione.

### 4.2.2 Metodo semplificato

In merito alla procedura di cui al paragrafo 3.2, lettere a) e b), il metodo di calcolo di cui al paragrafo 4.2.1, può essere semplificato, nel rispetto dei limiti indicati nel decreto, nelle presenti linee guida e in particolare dei limiti di scostamento di cui al paragrafo 4.3.

Un software applicativo che utilizzi un metodo semplificato è predisposto da ENEA in collaborazione con il CNR, ed è reso disponibile gratuitamente sui rispettivi siti internet.

I metodi di calcolo semplificati sono applicabili esclusivamente agli edifici o alle unità immobiliari residenziali esistenti, con superficie utile inferiore o uguale a  $200 \text{ m}^2$ , fatta eccezione per i casi in cui si rediga l'APE in conseguenza di una ristrutturazione importante.

### 4.3 Caratteristiche degli applicativi informatici

Ai sensi dell'articolo 7 del decreto requisiti minimi, gli strumenti di calcolo e i software commerciali per l'applicazione dei metodi sopra indicati garantiscono che i valori degli indici di prestazione energetica, calcolati attraverso il loro utilizzo, abbiano uno scostamento massimo di  $\pm$ 5% rispetto ai corrispondenti parametri determinati con l'applicazione dello strumento nazionale di riferimento predisposto dal CTI in base allo stesso articolo 7, comma 2.

Gli strumenti di calcolo e i software commerciali che utilizzino metodi semplificati, garantiscono uno scostamento massimo ricompreso tra +20% e -5% rispetto ai corrispondenti parametri determinati con l'applicazione dello strumento nazionale di riferimento predisposto dal CTI in base allo stesso articolo 7, comma 2.

La garanzia del rispetto dei suddetti scostamenti massimi per gli strumenti di calcolo e i software commerciali è fornita, previa verifica, attraverso una dichiarazione resa dal CTI. Tale dichiarazione riporta, in maniera evidente, il caso in cui si tratti di uno strumento di calcolo o software commerciale che utilizzi un metodo semplificato.

Ai fini dell'effettuazione dei controlli della qualità dell'APE di cui all'articolo 5 del decreto di approvazione delle presenti linee guida, gli strumenti di calcolo ed i software commerciali dovranno poter generare, oltre all'APE, il tracciato informatico dei dati di input necessari per il calcolo della prestazione energetica dell'edificio.

#### $\overline{\mathbf{5}}$ Classificazione degli immobili in funzione della prestazione energetica

L'APE, tramite l'attribuzione agli immobili di specifiche classi prestazionali e di specifiche raccomandazioni per la riqualificazione energetica, è uno strumento di orientamento del mercato verso edifici a migliore qualità energetica. Un attestato correttamente compilato, consente agli utenti finali di valutare e comparare le prestazioni dell'edificio di interesse e di confrontarle con i valori tecnicamente raggiungibili in un corretto rapporto tra i costi di investimento e i benefici che ne derivano.

Le esperienze maturate con l'applicazione della direttiva 2002/91/CE a livello regionale, nazionale ed europeo, rilevano diversi sistemi di classificazione energetica degli edifici che, in alcuni casi, possono coprire anche aspetti di sostenibilità ambientale.

Nel seguito è fornita la metodologia di classificazione adottata a livello nazionale per il raggiungimento degli objettivi posti dalla direttiva 2010/31/UE, in relazione allo stato del patrimonio edilizio nazionale, valutato nella sua globalità territoriale.

Rispetto alla preesistente normativa, sono state introdotte diverse novità poiché, come già indicato nel capitolo 2, per il cittadino, proprietario o conduttore dell'edificio, è importante conoscere come la qualità dell'involucro edilizio e degli impianti contribuiscano al raggiungimento del livello di prestazione globale, al fine di poter mettere "a fuoco" le più significative carenze energetiche dell'edificio e orientare le priorità di intervento.

#### $5.1$ Rappresentazione delle prestazioni, struttura della scala delle classi e soglia di riferimento legislativo

La classe energetica dell'edificio è determinata sulla base dell'indice di prestazione energetica globale non rinnovabile dell'edificio EP<sub>el.nren</sub>, per mezzo del confronto con una scala di classi prefissate, ognuna delle quali rappresenta un intervallo di prestazione energetica definito.

La classe energetica è contrassegnata da un indicatore alfabetico in cui la lettera G rappresenta la classe caratterizzata dall'indice di prestazione più elevato (maggiori consumi energetici), mentre la lettera A rappresenta la classe con il miglior indice di prestazione (minori consumi energetici). Un indicatore numerico, affiancato alla lettera A, identificherà i livelli di prestazione energetica in ordine crescente a partire da 1 (rappresentante del più basso livello di prestazione energetica della classe A). Un apposito spazio, se barrato, indicherà che si tratta di un "Edificio a energia quasi zero" come definito dall'Allegato 1, paragrafo 3.4 del decreto requisiti minimi. In figura 1 si riporta una rappresentazione grafica della scala sopra descritta.

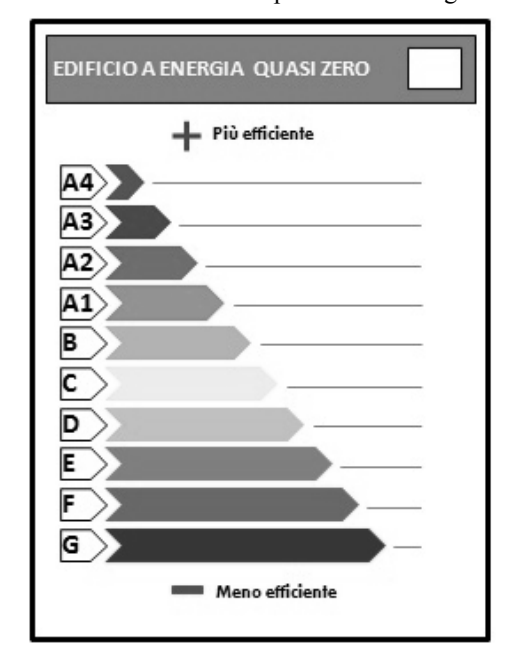

Figura 1 - Scala di classificazione della prestazione energetica degli immobili

La scala delle classi è definita a partire dal valore dell'indice di prestazione energetica globale non rinnovabile dell'edificio di riferimento (EP<sub>gl,nren,rif,standard (2019/21)</sub>), calcolato secondo quanto previsto dall'Allegato 1, capitolo 3 del decreto requisiti minimi, ipotizzando che in esso siano installati elementi edilizi e impianti standard dell'edificio di riferimento di cui alla Tabella 1, dotati dei requisiti minimi di legge in vigore dal 1° gennaio 2019 per gli edifici pubblici, e dal 1° gennaio 2021 per tutti gli altri. Tale valore è posto quale limite di separazione tra le classi A1 e B.

Gli intervalli di prestazione che identificano le altre classi sono ricavati attraverso coefficienti moltiplicativi di riduzione/maggiorazione del suddetto valore EP<sub>el.nren.rif.standard (2019/21)</sub>, come evidenziato in Tabella 2.

Ai fini della determinazione della classe energetica complessiva dell'edificio per la redazione dell'APE, in base a quanto suddetto, si procede come segue:

- a) si determina il valore di EP<sub>gl,nren,rif,standard (2019/21)</sub>, per l'edificio di riferimento secondo quanto previsto dall'Allegato 1, capitolo 3 del decreto requisiti minimi, dotandolo delle tecnologie standard riportate nella Tabella 1, in corrispondenza dei parametri vigenti per gli anni 2019/21;
- b) si calcola il valore di EP<sub>gl.nren</sub> per l'immobile oggetto dell'attestazione e si individua la classe energetica da attribuire in base alla Tabella 2.

| Climatizzazione invernale | Generatore a combustibile gassoso (gas naturale) nel rispetto dei requisiti<br>di cui alla tabella 8 dell'Appendice A all'Allegato 1 del DM requisiti<br>minimi e con relativa efficienza dei sottosistemi di utilizzazione di cui<br>alla tabella 7 della stessa Appendice.                 |  |  |  |
|---------------------------|----------------------------------------------------------------------------------------------------|--|--|--|
| Climatizzazione estiva    | Macchina frigorifera a compressione di vapore a motore elettrico nel<br>rispetto dei requisiti di cui alla tabella 8 dell'Appendice A all'Allegato 1<br>del DM requisiti minimi e con relativa efficienza dei sottosistemi di<br>utilizzazione di cui alla tabella 7 della stessa Appendice. |  |  |  |
| Ventilazione              | Ventilazione meccanica a semplice flusso per estrazione nel rispetto dei<br>requisiti di cui alla tabella 9 dell'Appendice A all'Allegato 1 del DM<br>requisiti minimi                                                                                                    |  |  |  |
| Acqua calda sanitaria     | Generatore a combustibile gassoso (gas naturale) nel rispetto dei requisiti<br>di cui alla tabella 8 dell'Appendice A all'Allegato 1 del DM requisiti<br>minimi e con relativa efficienza dei sottosistemi di utilizzazione di cui<br>alla tabella 7 della stessa Appendice.                 |  |  |  |
| Illuminazione             | Rispetto dei requisiti di cui al paragrafo 1.2.2 dell'Appendice A<br>all'Allegato 1 del DM requisiti minimi.                                                                                                    |  |  |  |
| Trasporto persone o cose  | Rispetto dei requisiti al DM requisiti minimi.                                                                                                    |  |  |  |

Tabella 1 - Tecnologie standard dell'edificio di riferimento

Tabella 2 - Scala di classificazione degli edifici sulla base dell'indice di prestazione energetica globale non rinnovabile EP<sub>gl,nren</sub>

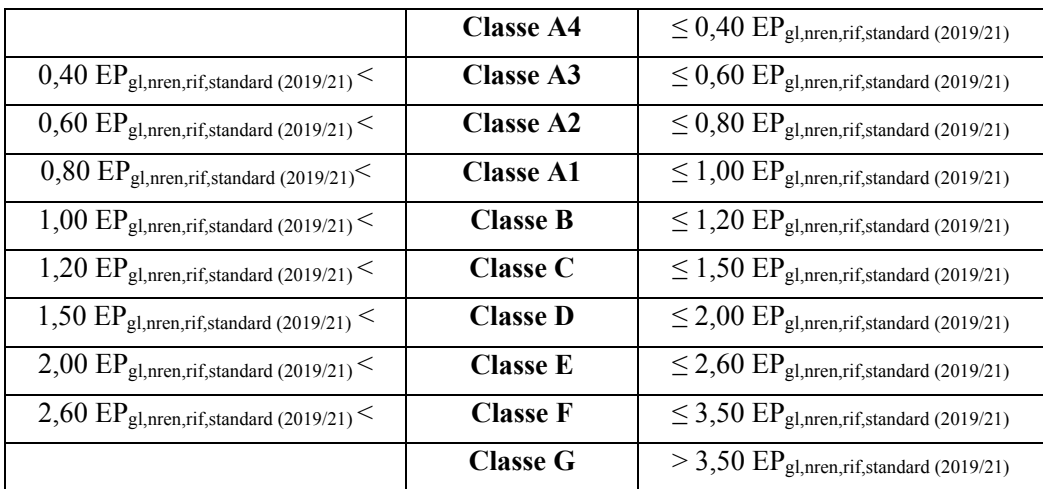

Si evidenzia che ai fini della determinazione dei requisiti costruttivi di cui al decreto requisiti minimi, l'edificio di riferimento si considera dotato degli stessi impianti di produzione di energia dell'edificio reale. Differentemente, ai fini del calcolo dell'indice EP<sub>gl,nren,rif,standard (2019/21)</sub> per la classificazione dell'edificio, esso si considera dotato degli impianti standard di cui alla Tabella 1, escludendo quindi gli eventuali impianti a fonti rinnovabili presenti nell'edificio reale. Tale differenza è motivata dal fatto che nel caso del calcolo della prestazione energetica dell'immobile. riferirsi ad una tecnologia standard permette di valorizzare l'utilizzo di tecnologie più efficienti in termini energetici, sia nelle nuove costruzioni che nelle ristrutturazioni e riqualificazioni, dando riscontro di tali scelte nella classe energetica conseguita. D'altro canto, nella definizione dei requisiti minimi costruttivi per gli edifici nuovi e sottoposti a ristrutturazione importante, riferirsi agli stessi impianti di produzione di energia dell'edificio reale permette di garantire che su di essi, indipendentemente dalla tecnologia, siano rispettati requisiti minimi di efficienza più sfidanti lasciando al contempo al progettista maggiore libertà di scelta.

### 5.2 Altri indicatori presenti nell'APE

### 5.2.1 Prestazione energetica invernale ed estiva dell'involucro edilizio

Nell'APE sono indicate, oltre alla classe energetica basata sull'indice di prestazione energetica globale non rinnovabile dell'immobile, anche la prestazione energetica invernale ed estiva dell'involucro, ovvero del fabbricato al netto del rendimento degli impianti presenti. Tali informazioni sono fornite nella prima pagina dell'APE sotto forma di un indicatore grafico del livello di qualità, secondo quanto riportato nella Tabella 3.

Per quanto riguarda la prestazione energetica invernale dell'involucro, l'indicatore di cui alla Tabella 3 è definito a partire dal valore dell'indice di prestazione termica utile per il riscaldamento dell'edificio di riferimento (EP<sub>H,nd,limite (2019/21)</sub>), calcolato secondo quanto previsto dall'Allegato 1, capitolo 3 del decreto requisiti minimi, ipotizzando, come indicato dal pedice, che in esso siano installati elementi edilizi dotati dei requisiti minimi di legge in vigore dal 1° gennaio 2019 per gli edifici pubblici, e dal 1º gennaio 2021 per tutti gli altri. Tale valore è posto quale limite di separazione tra gli involucri edilizi di qualità alta e di qualità media.

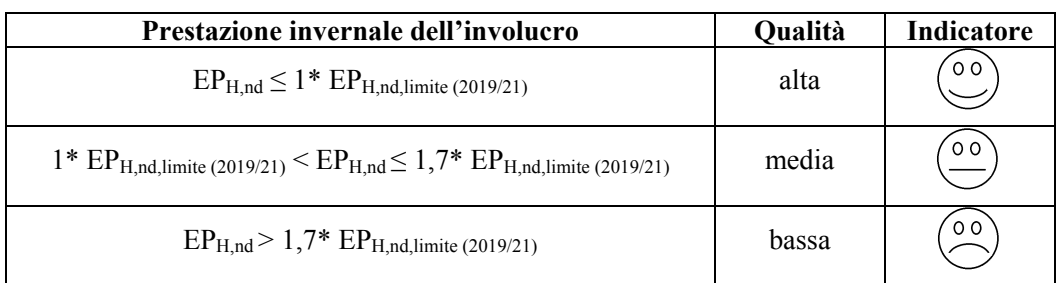

Tabella 3 - Indicatore della prestazione energetica invernale ed estiva dell'involucro, al netto dell'efficienza degli impianti presenti.

Per quanto riguarda la prestazione energetica estiva dell'involucro, l'indicatore di cui alla Tabella 4 è definito in base alla trasmittanza termica periodica  $Y_{IE}$  e all'area solare equivalente estiva per unità di superficie utile Asolest/Asup utile di cui all'Allegato 1, capitolo 3 e Appendice A del decreto requisiti minimi.

| Prestazione estiva dell'involucro       |                    | Qualità | <b>Indicatore</b> |
|-----------------------------------------|--------------------|---------|-------------------|
| $A_{sol,est}/A_{sup}$ utile $\leq 0.03$ | $Y_{IE} \leq 0.14$ | alta    | $^{\circ}$ O O    |
| $A_{sol,est}/A_{sup}$ utile $\leq 0.03$ | $Y_{IF} > 0,14$    | media   | 00                |
| $A_{sol,est}/A_{sup}$ utile $\geq 0.03$ | $Y_{IE} \leq 0.14$ |         |                   |
| $A_{sol,est}/A_{sup}$ utile $\geq 0.03$ | $Y_{IE} > 0.14$    | bassa   | $^{\circ}$ 0 0    |

Tabella 4 - Indicatore della prestazione energetica estiva dell'involucro, al netto dell'efficienza degli impianti presenti.

Nel caso della trasmittanza termica periodica si prende in considerazione il valore medio pesato in base alle superfici, con l'esclusione delle superfici verticali esposte a Nord. Nel caso di immobili con esposizione esclusivamente Nord delle superfici verticali, la trasmittanza termica periodica è posta pari a 0,14.

### 5.2.2 Comparazione della prestazione energetica degli immobili

Nel rispetto di quanto disposto dall'articolo 6, comma 12, lettera b), numero 4), del decreto legislativo, nella prima pagina dell'APE, la sezione denominata "Riferimenti" posta accanto alla scala di classificazione, riporta gli indici di prestazione e la classificazione per gli edifici aventi le stesse caratteristiche dell'immobile oggetto di APE (zona climatica, esposizione, tipologia costruttiva e di utilizzo, ecc.) nel caso che essi siano nuovi (quindi nel rispetto dei requisiti per gli edifici nuovi disposti dal decreto requisiti minimi) e nel caso che essi siano esistenti (l'indice in questo caso è riferito alla prestazione media degli edifici analoghi).

La compilazione del campo relativo alla prestazione energetica media degli edifici esistenti analoghi a quello oggetto di APE, è obbligatoria a decorrere da 18 mesi dall'entrata in vigore delle presenti Linee guida. A tal fine, l'ENEA mette a disposizione le informazioni utili all'adempimento di tale obbligo.

### 5.2.3 Prestazione degli impianti tecnici

Nell'APE sono indicati gli indici di prestazione energetica rinnovabile e non rinnovabile dell'immobile oggetto di attestazione. Sono altresì indicate le fonti, rinnovabili e non rinnovabili, utilizzate per il soddisfacimento del fabbisogno dell'immobile.

Sono riportati inoltre, per un'approfondita conoscenza delle prestazioni energetiche dell'immobile, i consumi annui stimati di energia secondo un uso standard dell'immobile stesso.

Sono riportati infine gli indici di prestazione energetica dei singoli servizi.

#### Attestato di prestazione energetica 6

In virtù delle esperienze nazionali ed europee maturate negli anni di applicazione della direttiva 2002/91/CE, per una migliore efficacia comunicativa si ritiene opportuno che l'attestato contenga:

a) le prime due pagine con elementi di facile comprensione a tutti i cittadini come il sistema di valutazione basato su classi energetiche, in stretta analogia a quanto avviene da oltre dieci anni per gli apparecchi che consumano energia (frigoriferi, lavatrici, lavastoviglie, televisori, lampadine) e con le raccomandazioni per il miglioramento dell'efficienza energetica dell'unità immobiliare/edificio, i dati identificativi e la foto dell'immobile;

b) le pagine successive con informazioni di dettaglio e di maggior contenuto tecnico utili agli addetti ai lavori per una conoscenza approfondita dell'immobile.

In base a quanto previsto dal decreto legislativo e dal decreto ministeriale di approvazione delle linee guida presenti, ogni APE è redatto da un soggetto abilitato ai sensi del decreto del Presidente della Repubblica 16 aprile 2013, n. 75 e riporta obbligatoriamente, pena la non validità:

- a) la prestazione energetica globale dell'edificio sia in termini di energia primaria totale che di energia primaria non rinnovabile, attraverso i rispettivi indici;
- b) la classe energetica determinata attraverso l'indice di prestazione energetica globale dell'edificio, espresso in energia primaria non rinnovabile;
- c) la qualità energetica del fabbricato a contenere i consumi energetici per il riscaldamento e il raffrescamento:
- d) i valori di riferimento, quali i requisiti minimi di efficienza energetica vigenti a norma di legge;
- e) le emissioni di anidride carbonica:
- f) l'energia esportata:
- g) le raccomandazioni per il miglioramento dell'efficienza energetica dell'edificio con le proposte degli interventi più significativi ed economicamente convenienti, separando la previsione di interventi di ristrutturazione importanti da quelli di riqualificazione energetica;

L'APE riporta inoltre le informazioni correlate al miglioramento della prestazione energetica. quali gli incentivi di carattere finanziario disponibili al momento del rilascio dell'attestato e l'opportunità di eseguire diagnosi energetiche.

### 6.1 Format di Attestato di prestazione energetica

Nell'Appendice B delle presenti linee guida si riporta il format di APE.

In particolare, l'APE è strutturato come segue.

Nella prima pagina vi è una sezione con i dati generali dell'attestato e dell'immobile in questione, comprendenti, tra l'altro, la destinazione d'uso, i riferimenti catastali, le motivazioni per cui è redatto l'APE e i servizi energetici presenti nell'edificio o nell'unità immobiliare.

Sempre nella prima pagina vi è una sezione dedicata alla classificazione dell'immobile oggetto di attestazione, espressa per mezzo dell'indice di prestazione energetica globale non rinnovabile tramite i criteri di cui al paragrafo 5.1, e una sezione dedicata alla prestazione energetica, invernale ed estiva, del fabbricato. Quest'ultima è evidenziata tramite un indice qualitativo del fabbisogno di energia necessario per il soddisfacimento del confort interno, indipendente dalla tipologia e dal rendimento degli impianti presenti. Tale indice è fornito in forma qualitativa per dare un'indicazione di come l'edificio, d'estate e d'inverno, isola termicamente gli ambienti interni rispetto all'ambiente esterno. La scala di valutazione qualitativa utilizzata nell'APE, per mezzo dei criteri di cui al paragrafo 5.2.1, è volta a offrire una comprensione immediata della qualità degli elementi edilizi presenti nell'edificio.

Nella prima pagina, infine, vi è una sezione dedicata al raffronto con i valori di riferimento vigenti a norma di legge. Ciò tramite l'indice di prestazione globale non rinnovabile di un edificio simile ma dotato dei requisiti minimi degli edifici nuovi, nonché con la media degli indici di prestazione degli edifici esistenti simili. Per edificio simile si intende un edificio con la stessa geometria e contraddistinto da stessa tipologia d'uso, tipologia costruttiva, zona climatica, dimensioni ed esposizione di quello oggetto dell'attestato.

Nella seconda pagina vi è una sezione che riporta l'indice di prestazione energetica globale rinnovabile e non rinnovabile dell'immobile oggetto di attestazione. Tali indici informano sulla percentuale di energia rinnovabile utilizzata dall'immobile rispetto al totale. Sono riportati inoltre eli indici di prestazione energetica di tutti gli impianti presenti nell'immobile oggetto dell'APE. La sezione riporta infine una stima del quantitativo di energia consumata annualmente dall'immobile secondo un uso standard, suddivisi per tipologia di vettore energetico.

La seconda pagina riporta inoltre gli interventi raccomandati e la stima dei risultati conseguibili. con il singolo intervento o con la realizzazione dell'insieme di essi, esprimendo una valutazione di massima del potenziale di miglioramento dell'edificio o immobile oggetto dell'attestato di prestazione energetica.

La terza pagina riporta gli indici di prestazione energetica rinnovabile, non rinnovabile e totale come risultati dal calcolo eseguito. Essa riporta inoltre la quantità di energia prodotta in situ ed esportata annualmente, nonché la sua tipologia. La terza pagina riporta infine, suddivise in due sezioni relative rispettivamente al fabbricato e agli impianti, i dati di maggior dettaglio alla base del calcolo

La quarta pagina riporta gli elementi identificativi del soggetto certificatore, ivi inclusa la tipologia di soggetto (tecnico abilitato, ente o organismo pubblico o società), la dichiarazione di indipendenza e i riferimenti per la reperibilità. La quarta pagina riporta inoltre informazione sui sopralluoghi obbligatori e sull'eventuale software utilizzato per la redazione dell'attestato nonché informazioni sulle opportunità, anche in termini di strumenti di sostegno nazionali o locali, legate all'esecuzione di diagnosi energetiche e interventi di riqualificazione energetica, comprese le ristrutturazioni importanti.

Nella quinta pagina vi sono informazioni per facilitare la lettura dell'attestato e note utili alla sua compilazione.

### 6.2 Annunci commerciali

Ai sensi del decreto di approvazione delle presenti linee guida, nonché del decreto legislativo, nel caso di offerta di vendita o di locazione, i corrispondenti annunci, effettuati tramite tutti i mezzi di comunicazione commerciali, riportano gli indici di prestazione energetica dell'involucro, l'indice di prestazione energetica globale dell'edificio o dell'unità immobiliare, sia rinnovabile che non rinnovabile, e la classe energetica corrispondente. A tal fine è fatto obbligo dell'utilizzo, con l'esclusione degli annunci via internet e a mezzo stampa, del format di cui all'Appendice C delle Linee guida approvate dal presente decreto.

#### Procedura di attestazione della prestazione energetica degli edifici  $\overline{7}$

L'attestazione va richiesta, a proprie spese, dal titolare del titolo abilitativo a costruire, comunque denominato, o dal proprietario, o dal detentore dell'immobile, ai soggetti certificatori abilitati ai sensi del decreto del Presidente della Repubblica 16 aprile 2013, n. 75, e in grado di garantire il rispetto delle disposizioni ivi previste, quali indipendenza ed imparzialità di giudizio.

Come già specificato nel capitolo 1, l'APE può essere redatto per l'intero edificio o per la singola unità immobiliare a seconda delle specifiche esigenze.

La procedura di attestazione della prestazione energetica degli immobili comprende il complesso di operazioni svolte dai soggetti certificatori ed in particolare:

- 1. l'esecuzione di un rilievo in sito (sopralluogo obbligatorio) e, se del caso, di una verifica di progetto, finalizzati alla determinazione dell'indice di prestazione energetica dell'immobile e all'eventuale redazione di una diagnosi energetica, per l'individuazione degli interventi di riqualificazione energetica che risultano economicamente convenienti. Queste operazioni comprendono:
	- a) il reperimento dei dati di ingresso, relativamente alle caratteristiche climatiche della località, alle caratteristiche dell'utenza, all'uso energetico dell'immobile e alle specifiche caratteristiche dell'edificio e degli impianti, avvalendosi, ove disponibile dell'attestato di qualificazione energetica;
	- b) l'individuazione del modello di calcolo, procedura e metodo, e la determinazione della prestazione energetica secondo i metodi di calcolo indicati ai precedenti capitoli, relativamente a tutti gli usi energetici pertinenti per l'edificio, espressi in base agli indici di prestazione energetica totale e parziali;
	- c) l'individuazione delle opportunità di intervento per il miglioramento della prestazione energetica in relazione alle soluzioni tecniche proponibili, ai rapporti costi-benefici e ai tempi di ritorno degli investimenti necessari a realizzarle:
- 2. la classificazione dell'edificio in funzione degli indici di prestazione energetica di cui alla lettera b), del punto 1, e il suo confronto con i limiti di legge e le potenzialità di miglioramento in relazione agli interventi di riqualificazione individuati;
- 3. il rilascio dell'attestato di prestazione energetica.

Le modalità esecutive del rilievo di cui al punto 1 possono essere diverse e commisurate al livello di complessità della procedura di calcolo utilizzata per la valutazione della prestazione energetica, come precisato al capitolo 3.

L'attestato di qualificazione energetica degli edifici si differenzia dall'APE, essenzialmente per i soggetti che sono chiamati a redigerlo e per l'assenza dell'attribuzione di una classe di efficienza energetica all'edificio in esame (che risulta solamente proposta dal tecnico che lo redige). L'attestato di qualificazione energetica deve essere predisposto da un tecnico abilitato non necessariamente estraneo alla proprietà, alla progettazione o alla realizzazione dell'edificio.

Al di fuori di quanto previsto dall'articolo 8, comma 2, del decreto legislativo l'attestato di qualificazione energetica è facoltativo e può essere predisposto dall'interessato al fine di semplificare il successivo rilascio dell'APE.

Lo schema di attestato di qualificazione energetica è riportato nell'appendice D.

Nel caso di edifici di nuova costruzione o per gli edifici sottoposti a ristrutturazioni importanti di primo livello, la nomina del soggetto certificatore avviene prima dell'inizio dei lavori.

Nei medesimi casi, qualora fossero presenti, a livello regionale o locale, incentivi legati alla qualità energetica dell'edificio (bonus volumetrici, ecc.), la presentazione dell'APE redatto sui dati di progetto o dell'attestato di qualificazione energetica, può essere resa obbligatoria contestualmente al deposito della richiesta di autorizzazione edilizia.

Le condizioni e le modalità attraverso cui è stata effettuata la valutazione della prestazione energetica di un edificio o di una unità immobiliare sono indicate esplicitamente nel relativo attestato.

### 7.1 Modalità di svolgimento del servizio di attestazione della prestazione energetica

### 7.1.1 Informativa del soggetto certificatore

In relazione alle diverse condizioni al contorno in cui si realizza la procedura di attestazione della prestazione energetica, il soggetto certificatore presenta al richiedente, mediante apposita informativa, tutte le opzioni che sono consentite per accedere al servizio in termini di qualità e di costo, al fine di consentire al medesimo una scelta consapevole.

L'informativa al richiedente deve specificare:

- il possesso, da parte del soggetto certificatore, dei requisiti di abilitazione alla attestazione della prestazione energetica previsti dalla legge;
- le diverse opzioni relative alla procedura da rispettare per la valutazione della prestazione energetica e il rilascio del relativo attestato, e la relativa scelta effettuata;
- l'obbligo dell'esecuzione di un sopralluogo;
- le eventuali prestazioni supplementari per l'erogazione del servizio, quali, ad esempio, l'esecuzione di prove in situ:
- le condizioni di erogazione del servizio, compreso eventualmente l'elenco dei documenti da prodursi a cura del richiedente e le modalità attraverso cui comunicare al soggetto certificatore il nominativo del direttore dei lavori, garantire l'informazione delle diverse fasi di realizzazione dell'intervento edilizio e l'accesso al cantiere

Il richiedente sottoscrive, per presa visione, tale informativa e la scelta conseguente operata.

### 7.1.2 Incarico del soggetto certificatore

Nei casi di nuova costruzione e di ristrutturazioni importanti di primo livello, la nomina del soggetto certificatore deve avvenire prima dell'inizio dei lavori, e deve essere dichiarata nella relazione attestante la rispondenza alle prescrizioni per il contenimento del consumo di energia degli edifici e relativi impianti termici, che, ai sensi del comma 1, dell'articolo 8, del decreto legislativo, il proprietario dell'edificio, o chi ne ha titolo, deposita presso l'amministrazione comunale competente contestualmente alla dichiarazione di inizio dei lavori complessivi o degli specifici interventi proposti o alla richiesta di permesso di costruire.

In ogni caso, il soggetto certificatore deve rispettare i requisiti di indipendenza e imparzialità previsti dal decreto del Presidente della Repubblica 16 aprile 2013, n. 75.

### 7.1.3 Servizio di attestazione della prestazione energetica di edifici di nuova costruzione

Nei casi di edifici di nuova costruzione e di ristrutturazioni importanti, il servizio di attestazione della prestazione offerto dal soggetto certificatore deve comprendere almeno:

- la valutazione della prestazione energetica dell'edificio a partire dai dati progettuali anche  $\omega_{\rm{eff}}$ contenuti nell'attestato di qualificazione energetica, con l'utilizzo del "Metodo di calcolo di progetto o di calcolo standardizzato" di cui al capitolo 4;
- controlli in cantiere nei momenti costruttivi più significativi;
- una verifica finale con l'eventuale utilizzo delle più appropriate tecniche strumentali.

A tali fini, deve essere previsto che il direttore dei lavori segnali al soggetto certificatore le varie fasi della costruzione dell'edificio e degli impianti, quando rilevanti per le prestazioni energetiche dell'edificio, al fine di consentire i previsti controlli in corso d'opera.

Il soggetto certificatore opera nell'ambito delle proprie competenze e per l'esecuzione delle attività di rilievo in sito, diagnosi, verifica o controllo, può procedere alle ispezioni e al collaudo energetico delle opere, avvalendosi ove necessario, delle necessarie competenze professionali.

### 7.1.4 Servizio di attestazione della prestazione energetica di edifici o unità immobiliari esistenti

Nel caso di immobili esistenti, il servizio di attestazione della prestazione si intende comprensivo delle attività di raccolta dei dati di base necessari alla determinazione della prestazione energetica, da eseguire in conformità alle procedure e ai metodi di calcolo indicati ai precedenti capitoli, e comunque della verifica di completezza e congruità dei dati eventualmente messi a disposizione dal cliente.

Al fine di ottimizzare la procedura, il richiedente può rendere disponibili a proprie spese i dati relativi alla prestazione energetica dell'edificio o dell'unità immobiliare. Lo stesso può richiedere il rilascio dell'attestato di prestazione energetica sulla base di:

- un attestato di qualificazione energetica relativo all'edificio o alla unità immobiliare oggetto di attestazione della prestazione, anche non in corso di validità, evidenziando eventuali interventi su edifici ed impianti eseguiti successivamente;
- le risultanze di una diagnosi energetica effettuata da tecnici abilitati con modalità coerenti con i  $\mathcal{L}_{\mathcal{A}}$ metodi di valutazione della prestazione energetica attraverso cui si intende procedere.

Il soggetto certificatore è tenuto ad utilizzare e valorizzare i documenti sopra indicati (ed i dati in essi contenuti), qualora esistenti e resi disponibili dal richiedente, unicamente previa verifica di completezza e congruità. L'attestato di qualificazione e la diagnosi predetti, in considerazione delle competenze e delle responsabilità assunte dai firmatari degli stessi, sono strumenti che favoriscono e semplificano l'attività del soggetto certificatore e riducono l'onere a carico del richiedente.

Nel caso di attestazione della prestazione energetica di singole unità immobiliari secondo le modalità previste alle presenti linee guida, è fatto obbligo agli amministratori degli stabili di fornire, in relazione alla procedura applicabile, piena collaborazione ai condomini che lo richiedano, attraverso il rilascio in forma gratuita delle informazioni e dei dati necessari.

### 7.1.5 Obbligo di registrazione dell'attestato di prestazione energetica

Entro i quindici giorni successivi alla trasmissione, in forma di dichiarazione sostitutiva di atto notorio, della copia del certificato alla Regione o Provincia autonoma competente per territorio, il soggetto certificatore procede alla consegna dell'APE al richiedente.

La sottoscrizione con firma digitale dell'APE ha valenza di dichiarazione sostitutiva di atto di notorietà.

#### 8 Monitoraggio e controlli

### 8.1.1 Criteri di controllo della qualità del servizio di certificazione energetica

Ai sensi dell'articolo 5, commi da 1 a 3 del decreto di approvazione delle presenti linee guida, in coerenza con l'articolo 5 del decreto del Presidente della Repubblica 16 aprile 2013, n. 75, le Regioni e le Province autonome adottano le misure necessarie per l'attuazione dei piani e procedure di controllo della qualità del servizio di attestazione della prestazione energetica, nonché dell'effettiva emissione dell'APE, nei casi previsti dalla normativa vigente, e del rispetto degli adempimenti relativi alla pubblicazione delle informazioni sulla qualità energetica degli edifici negli annunci di vendita e locazione.

#### $8.1.2$ Sistema Informativo sugli Attestati di Prestazione Energetica (SIAPE)

Le Regioni e le Province autonome procedono all'archiviazione degli APE trasmessi ai sensi del paragrafo 7.1.4, secondo le proprie esigenze di conservazione sostitutiva o cartacea specificando con apposito atto le regole della medesima.

Le Regioni e le Province autonome, entro il 31 marzo di ogni anno a decorrere dall'entrata in vigore delle presenti linee guida, alimentano il Sistema Informativo sugli Attestati di Prestazione Energetica, SIAPE, con i dati relativi all'anno ultimo trascorso, conformemente agli articoli 5 e 6 del decreto di approvazione delle presenti linee guida.

## Appendice A - Casi di esclusione dall'obbligo di dotazione dell'APE

Sono esclusi dall'obbligo di dotazione dell'attestato di prestazione energetica i seguenti casi:

- a) *i fabbricati isolati* con una superficie utile totale inferiore a 50 metri quadrati (art. 3, c. 3, lett. d) del decreto legislativo):
- b) edifici industriali e artigianali quando gli ambienti sono riscaldati o raffrescati per esigenze del processo produttivo o utilizzando reflui energetici del processo produttivo non altrimenti utilizzabili (art. 3, c. 3, lett. b) del decreto legislativo) ovvero quando il loro utilizzo e/o le attività svolte al loro interno non ne prevedano il riscaldamento o la climatizzazione;
- c) gli edifici agricoli, o rurali, non residenziali, sprovvisti di impianti di climatizzazione (art. 3, c. 3, lett. c) del decreto legislativo);
- d) gli edifici che risultano non compresi nelle categorie di edifici classificati sulla base della destinazione d'uso di cui all'articolo 3, D.P.R. 26, 8, 1993, n. 412, il cui utilizzo standard non prevede l'installazione e l'impiego di sistemi tecnici, quali box, cantine, autorimesse, parcheggi multipiano, depositi, strutture stagionali a protezione degli impianti sportivi, (art. 3, c. 3, lett. e) del decreto legislativo). L'attestato di prestazione energetica è, peraltro, richiesto con riguardo alle porzioni eventualmente adibite ad uffici e assimilabili, purché scorporabili ai fini della valutazione di efficienza energetica (art. 3, c. 3-ter, del decreto legislativo);
- e) *eli edifici adibiti a luoghi di culto* e allo svolgimento di attività religiose, (art. 3, c. 3, lett. f) del decreto legislativo);
- f) *i ruderi*, purché tale stato venga espressamente dichiarato nell'atto notarile;
- g) *i fabbricati in costruzione* per i quali non si disponga dell'abitabilità o dell'agibilità al momento della compravendita, purché tale stato venga espressamente dichiarato nell'atto notarile. In particolare si fa riferimento:
	- agli immobili venduti nello stato di "scheletro strutturale", cioè privi di tutte le pareti verticali esterne o di elementi dell'involucro edilizio:
	- agli immobili venduti "al rustico", cioè privi delle rifiniture e degli impianti tecnologici:  $\mathbb{Z}^{\mathbb{Z}^{\times}}$
- 1) *i manufatti*, comunque, non riconducibili alla definizione di edificio dettata dall'art. 2 lett. a) del decreto legislativo (manufatti cioè non qualificabili come "sistemi costituiti dalle strutture edilizie esterne che delimitano uno spazio di volume definito, dalle strutture interne che ripartiscono detto volume e da tutti gli impianti e dispositivi tecnologici che si trovano stabilmente al suo interno") (ad esempio: una piscina all'aperto, una serra non realizzata con strutture edilizie, ecc.)

Per le lettere da f) a l), resta fermo l'obbligo di presentazione, prima dell'inizio dei lavori di completamento, di una nuova relazione tecnica di progetto attestante il rispetto delle norme per l'efficienza energetica degli edifici in vigore alla data di presentazione della richiesta del permesso di costruire, o denuncia di inizio attività, comunque denominato, che, ai sensi di quanto disposto al paragrafo 2.2, dell'Allegato 1 del decreto requisiti minimi, il proprietario dell'edificio, o chi ne ha titolo, deve depositare presso le amministrazioni competenti contestualmente alla denuncia dell'inizio dei lavori.

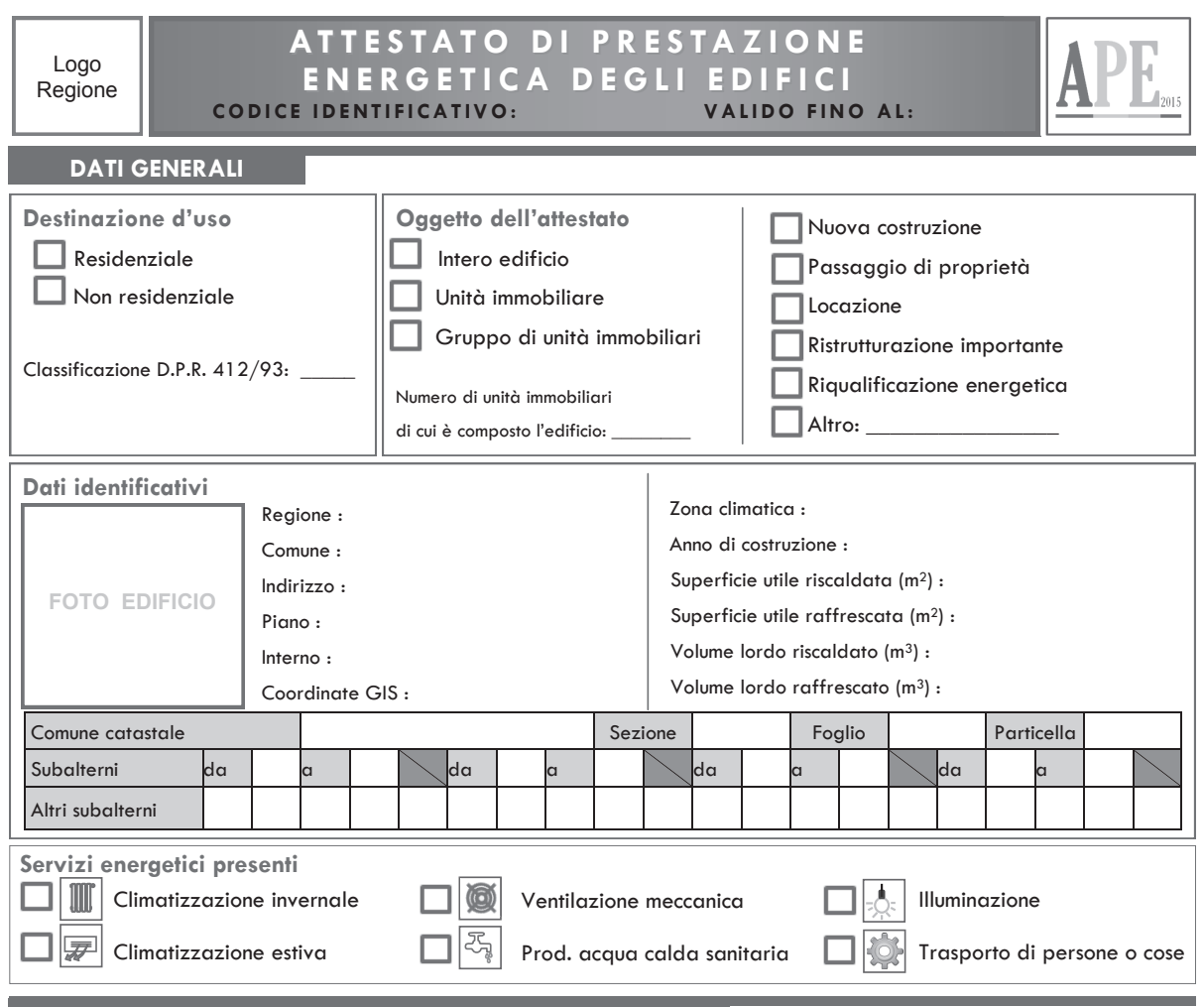

## Appendice B - Format di Attestato di Prestazione Energetica (APE)

**PRESTAZIONE ENERGETICA GLOBALE E DEL FABBRICATO** 

La sezione riporta l'indice di prestazione energetica globale non rinnovabile in funzione del fabbricato e dei servizi energetici presenti,<br>nonché la prestazione energetica del fabbricato, al netto del rendimento degli imp

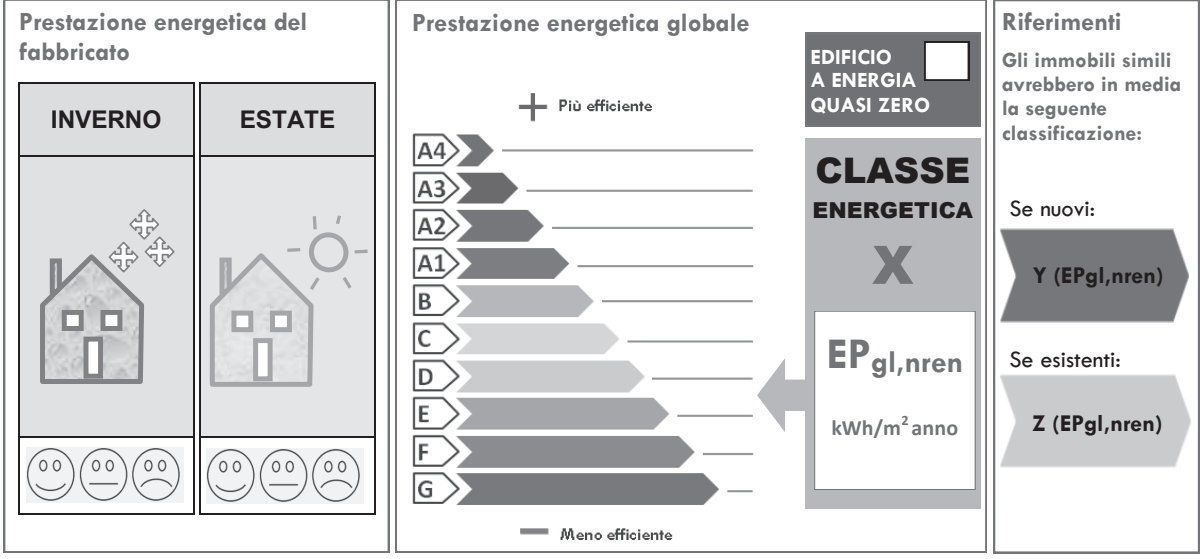

Logo Regione

### ATTESTATO DI PRESTAZIONE **ENERGETICA DEGLI EDIFICI** CODICE IDENTIFICATIVO: VALIDO FINO AL:

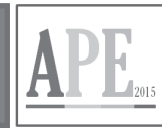

### PRESTAZIONE ENERGETICA DEGLI IMPIANTI E CONSUMI STIMATI

La sezione riporta l'indice di prestazione energetica rinnovabile e non rinnovabile, nonché una stima dell'energia consumata annualmente dall'immobile secondo un uso standard.

Prestazioni energetiche degli impianti e stima dei consumi di energia

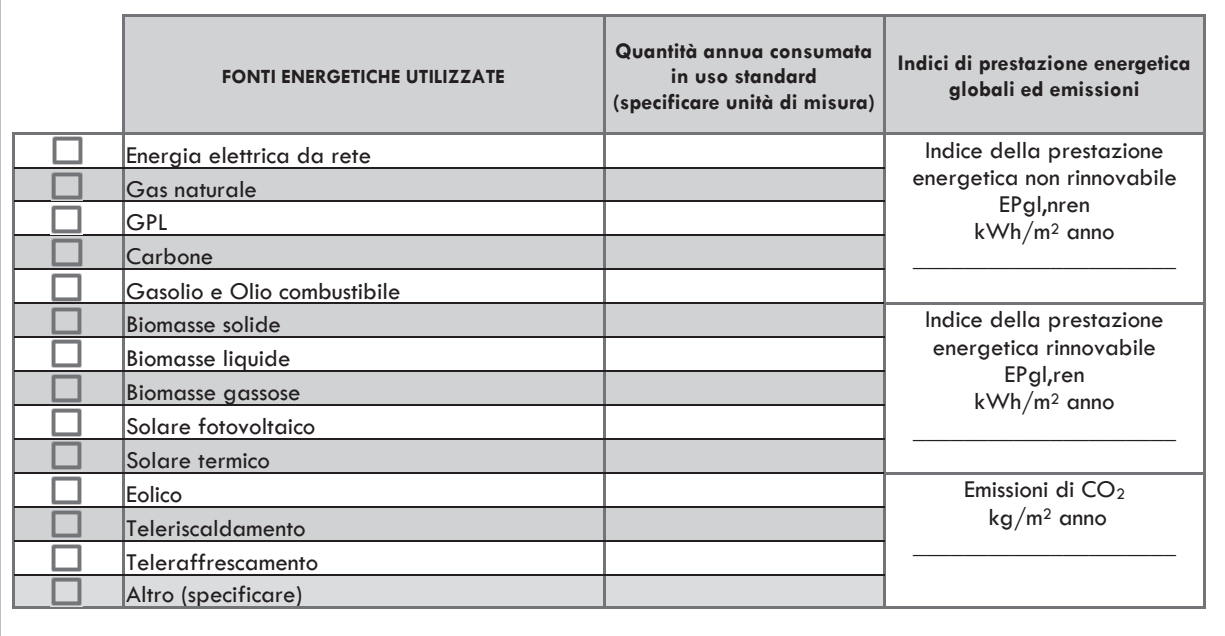

### **RACCOMANDAZIONI**

La sezione riporta gli interventi raccomandati e la stima dei risultati conseguibili, con il singolo intervento o con la realizzazione dell'insieme di essi, esprimendo una valutazione di massima del potenziale di miglioramento dell'edificio o immobile oggetto dell'attestato di prestazione energetica.

# RIQUALIFICAZIONE ENERGETICA E RISTRUTTURAZIONE IMPORTANTE

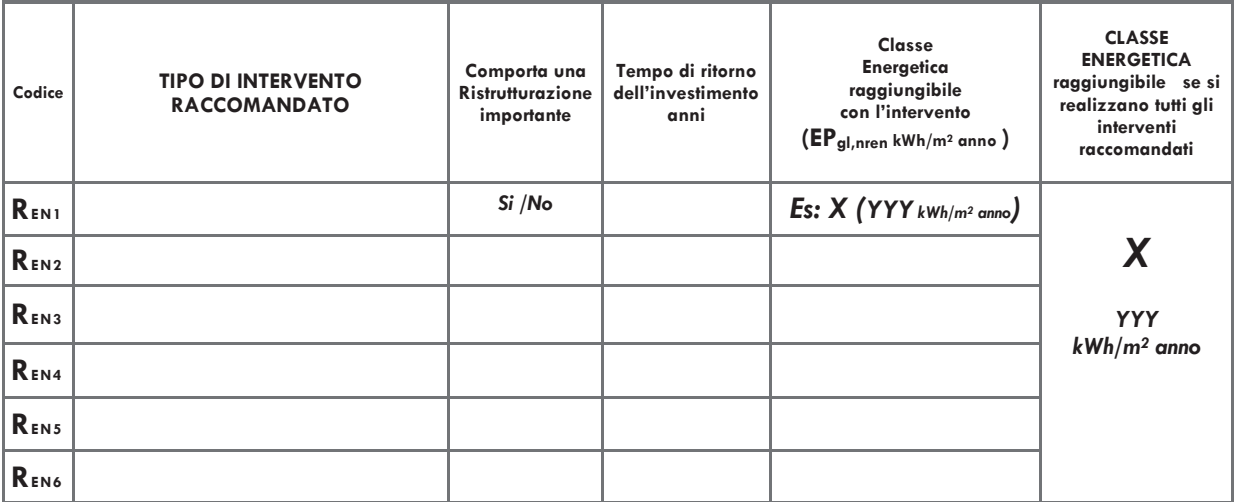

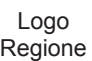

## ATTESTATO DI PRESTAZIONE ENERGETICA DEGLI EDIFICI

CODICE IDENTIFICATIVO:

VALIDO FINO AL:

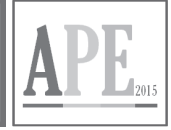

### ALTRI DATI ENERGETICI GENERALI

Energia esportata

\_kWh/anno

Vettore energetico:

## ALTRI DATI DI DETTAGLIO DEL FABBRICATO

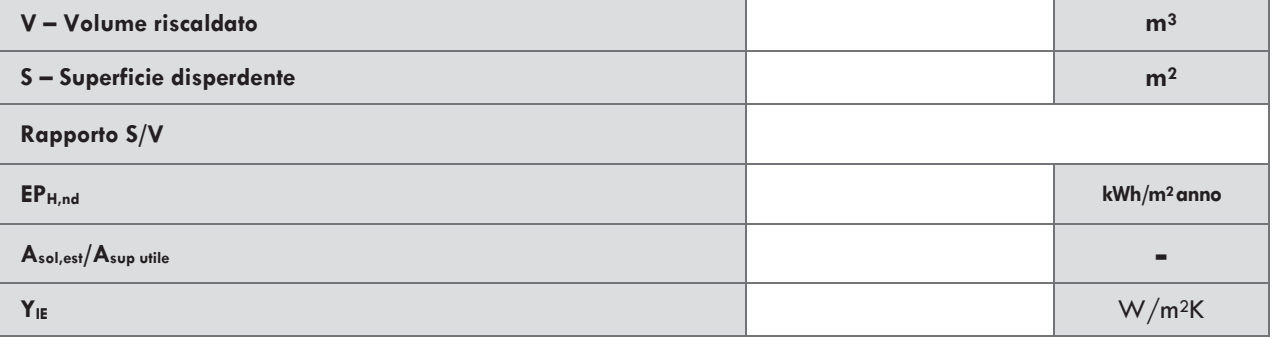

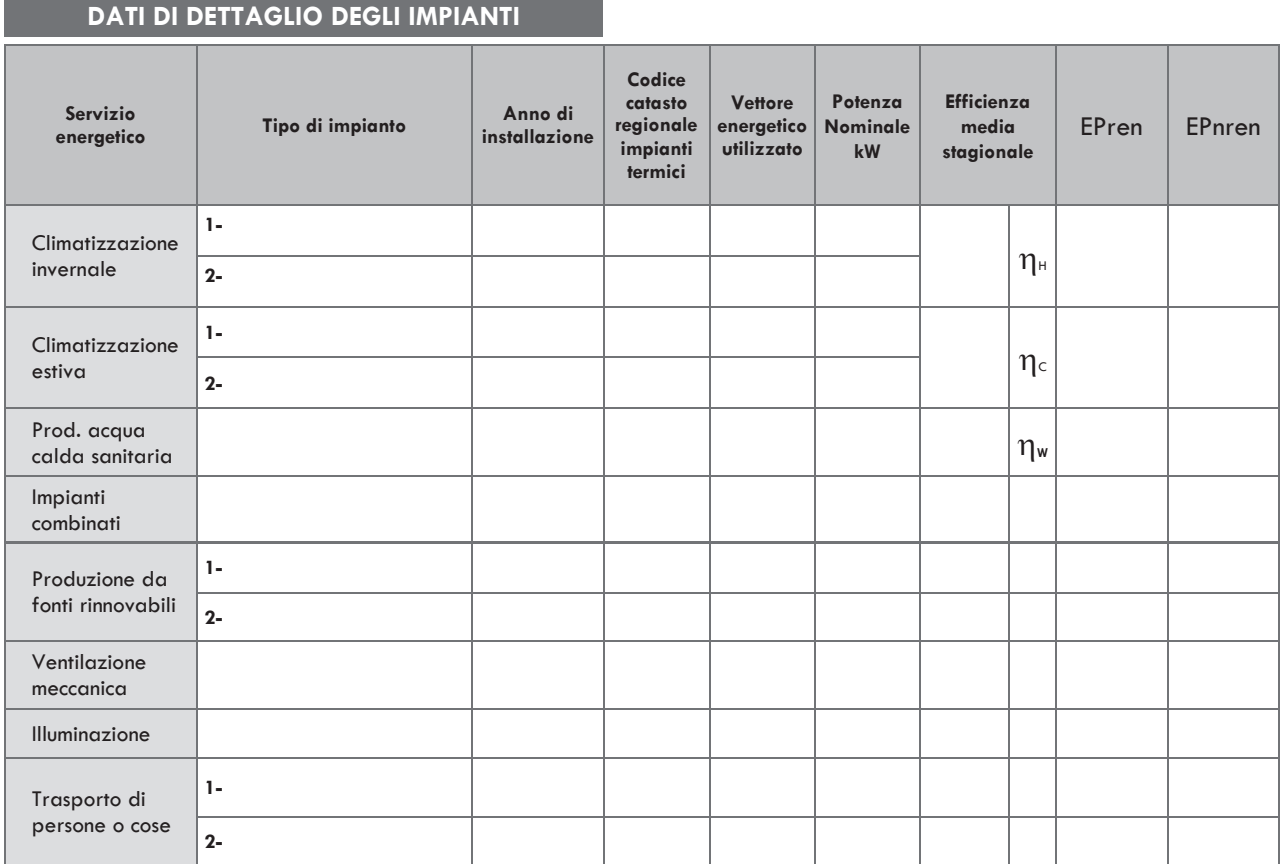

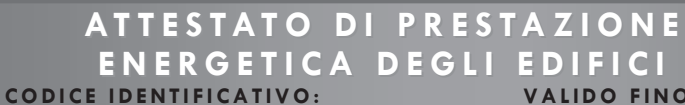

 $AL:$ 

### INFORMAZIONI SUL MIGLIORAMENTO DELLA PRESTAZIONE ENERGETICA

La sezione riporta informazioni sulle opportunità, anche in termini di strumenti di sostegno nazionali o locali, legate all'esecuzione di diagnosi energetiche e interventi di riqualificazione energetica, comprese le ristrutturazioni importanti.

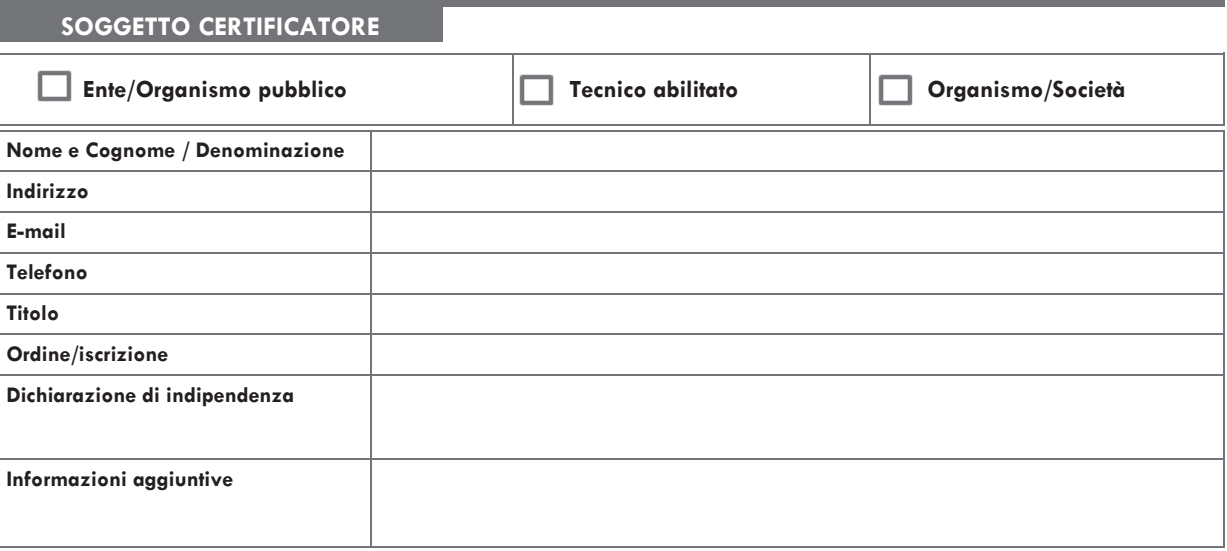

### SOPRALLUOGHI E DATI DI INGRESSO

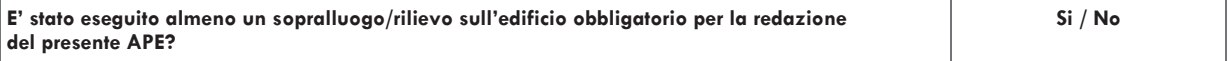

### **SOFTWARE UTILIZZATO**

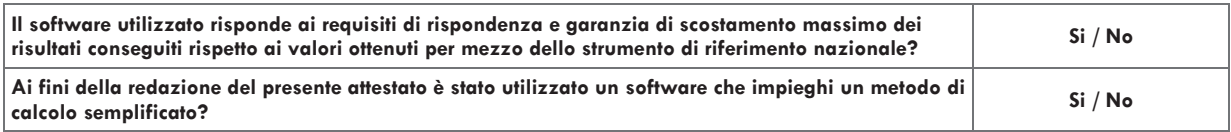

Il presente attestato è reso, dal sottoscritto, in forma di dichiarazione sostitutiva di atto notorio ai sensi dell'articolo 47 del D.P.R. 445/2000 e dell'articolo 15, comma 1 del D.Lgs 192/2005 così come modificato dall'articolo 12 del D.L 63/2013.

Data di emissione

Logo Regione

Firma e timbro del tecnico o firma digitale\_

Logo Regione

#### ATTESTATO DI PRESTAZIONE **ENERGETICA DEGLI EDIFICI CODICE IDENTIFICATIVO:** VALIDO FINO AL:

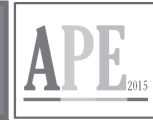

### LEGENDA E NOTE PER LA COMPILAZIONE

Il presente documento attesta la prestazione e la classe energetica dell'edificio o dell'unità immobiliare, ovvero la quantità di energia necessaria ad assicurare il comfort attraverso i diversi servizi erogati dai sistemi tecnici presenti, in condizioni convenzionali d'uso. Al fine di individuare le potenzialità di miglioramento della prestazione energetica, l'attestato riporta informazioni specifiche sulle prestazioni energetiche del fabbricato e degli impianti. Viene altresì indicata la classe energetica più elevata raggiungibile in caso di realizzazione delle misure migliorative consigliate, così come descritte nella sezione "raccomandazioni" (pag.2).

#### PRIMA PAGINA

Informazioni generali: tra le informazioni generali è riportata la motivazione alla base della redazione dell'APE. Nell'ambito del periodo di validità, ciò non preclude l'uso dell'APE stesso per i fini di legge, anche se differenti da quelli ivi indicati.

Prestazione energetica globale (EPgl,nren) : fabbisogno annuale di energia primaria non rinnovabile relativa a tutti i servizi erogati dai sistemi tecnici presenti, in base al quale è identificata la classe di prestazione dell'edificio in una scala da A4 (edificio più efficiente) a G (edificio meno efficiente).

Prestazione energetica del fabbricato: indice qualitativo del fabbisogno di energia necessario per il soddisfacimento del confort interno, indipendente dalla tipologia e dal rendimento degli impianti presenti. Tale indice da un'indicazione di come l'edificio, d'estate e d'inverno, isola termicamente gli ambienti interni rispetto all'ambiente esterno. La scala di valutazione qualitativa utilizzata osserva il seguente criterio:

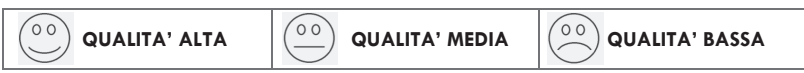

I valori di soglia per la definizione del livello di qualità, suddivisi per tipo di indicatore, sono riportati nelle Linee guida per l'attestazione energetica degli edifici di cui al decreto previsto dall'articolo 6, comma 12 del d.lgs. 192/2005.

Edificio a energia quasi zero: edificio ad altissima prestazione energetica, calcolata conformemente alle disposizioni del decreto legislativo 19 agosto 2005, n. 192 e del decreto ministeriale sui requisiti minimi previsto dall'articolo 4, comma 1 del d.lgs. 192/2005. Il fabbisogno energetico molto basso o quasi nullo è coperto in misura significativa da energia da fonti rinnovabili, prodotta all'interno del confine del sistema (in situ). Una spunta sull'apposito spazio adiacente alla scala di classificazione indica l'appartenenza dell'edificio oggetto dell'APE a questa categoria.

Riferimenti: raffronto con l'indice di prestazione globale non rinnovabile di un edificio simile ma dotato dei requisiti minimi degli edifici nuovi, nonché con la media degli indici di prestazione degli edifici esistenti simili, ovvero contraddistinti da stessa tipologia d'uso, tipologia costruttiva, zona climatica, dimensioni ed esposizione di quello oggetto dell'attestato.

#### **SECONDA PAGINA**

Prestazioni energetiche degli impianti e consumi stimati: la sezione riporta l'indice di prestazione energetica rinnovabile e non rinnovabile dell'immobile oggetto di attestazione. Tali indici informano sulla percentuale di energia rinnovabile utilizzata dall'immobile rispetto al totale. La sezione riporta infine una stima del quantitativo di energia consumata annualmente dall'immobile secondo un uso standard, suddivisi per tipologia di fonte energetica utilizzata.

Raccomandazioni: di seguito si riporta la tabella che classifica le tipologie di intervento raccomandate per la riqualificazione energetica e la ristrutturazione importante.

RIQUALIFICAZIONE ENERGETICA E RISTRUTTURAZIONE IMPORTANTE EDIFICIO/UNITA' IMMOBILIARE - Tabella dei Codici

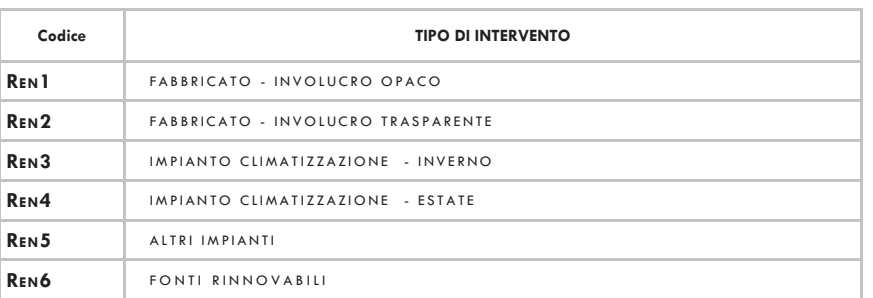

#### **TERZA PAGINA**

La terza pagina riporta la quantità di energia prodotta in situ ed esportata annualmente, nonché la sua tipologia.

Riporta infine, suddivise in due sezioni relative rispettivamente al fabbricato e agli impianti, i dati di maggior dettaglio alla base del calcolo.

## Appendice C - Format di indicatore per gli annunci commerciali

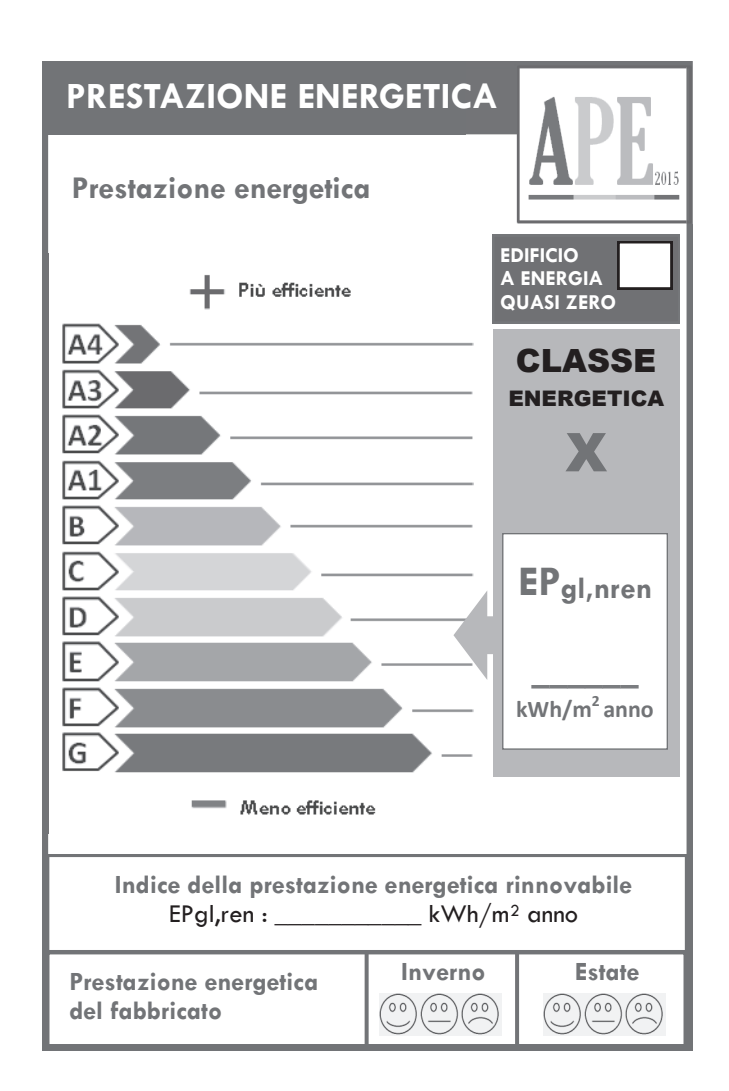

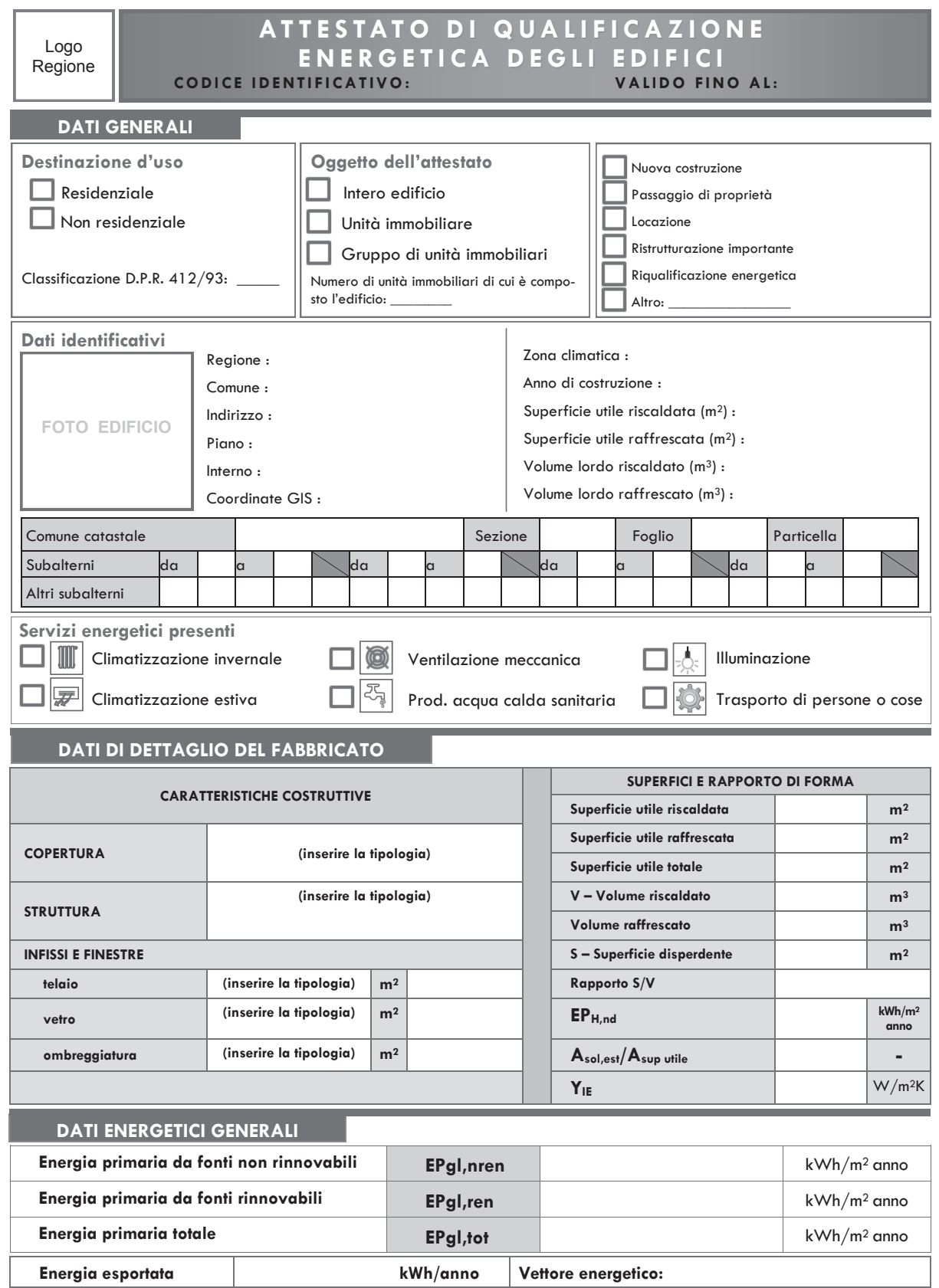

## Appendice D - Format di Attestato di Qualificazione Energetica

Logo Regione

### ATTESTATO DI QUALIFICAZIONE ENERGETICA DEGLI EDIFICI VALIDO FINO AL:

CODICE IDENTIFICATIVO:

### **DATI DI DETTAGLIO DEGLI IMPIANTI**

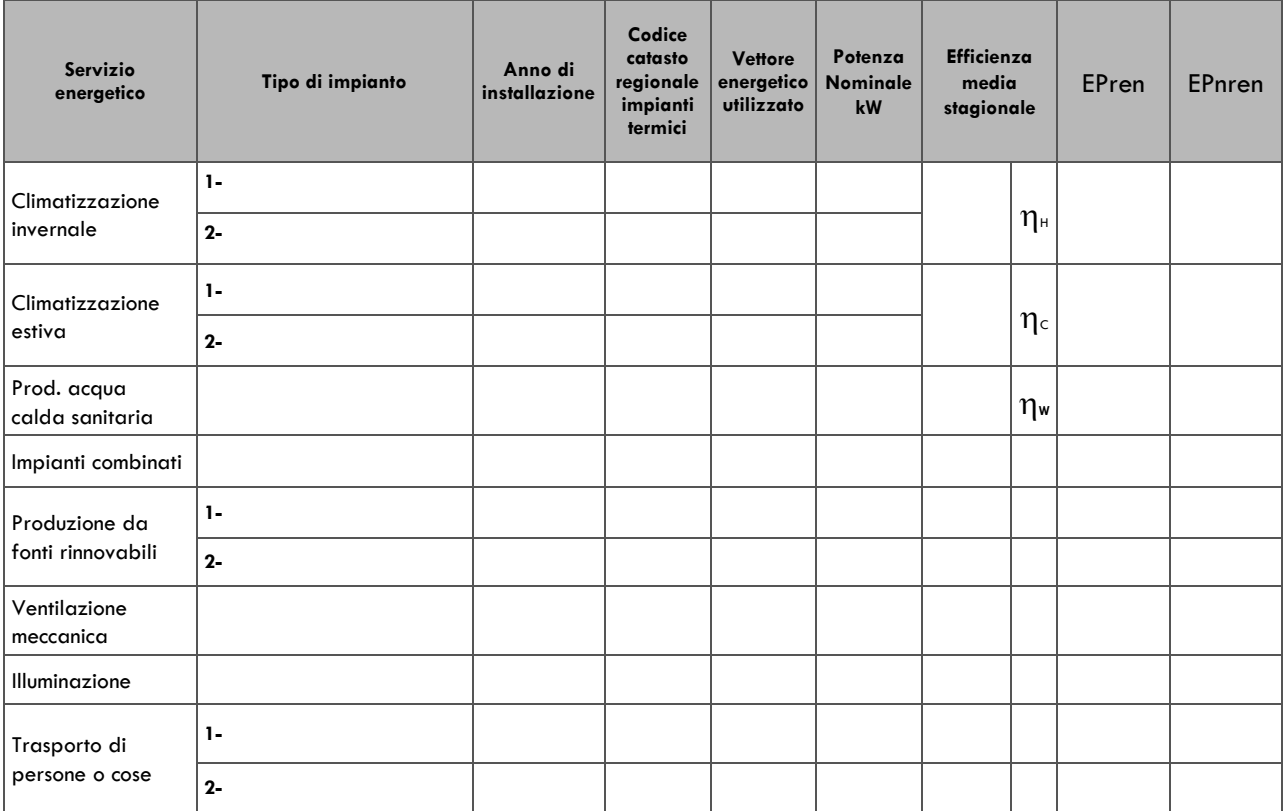

### SOFTWARE UTILIZZATO

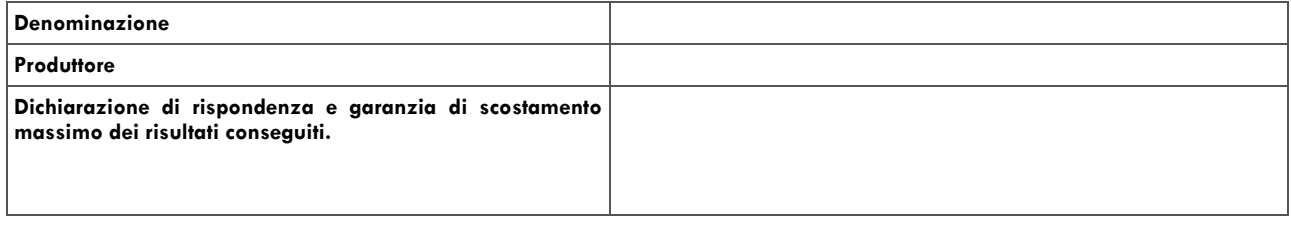

### **NOTE**

Logo Regione

### ATTESTATO DI QUALIFICAZIONE **ENERGETICA DEGLI EDIFICI** CODICE IDENTIFICATIVO: VALIDO FINO AL:

**SOGGETTO COMPILATORE** Nome e Cognome / Denominazione Indirizzo E-mail Telefono Titolo Ordine/iscrizione Informazioni aggiuntive

Il presente attestato è reso, dal sottoscritto, in forma di dichiarazione sostitutiva di atto notorio ai sensi dell'articolo 47 del D.P.R.<br>|445/2000 e dell'articolo 15, comma 1 del D.Lgs 192/2005 così come modificato dall'

Data di emissione

Firma e timbro del tecnico o firma digitale